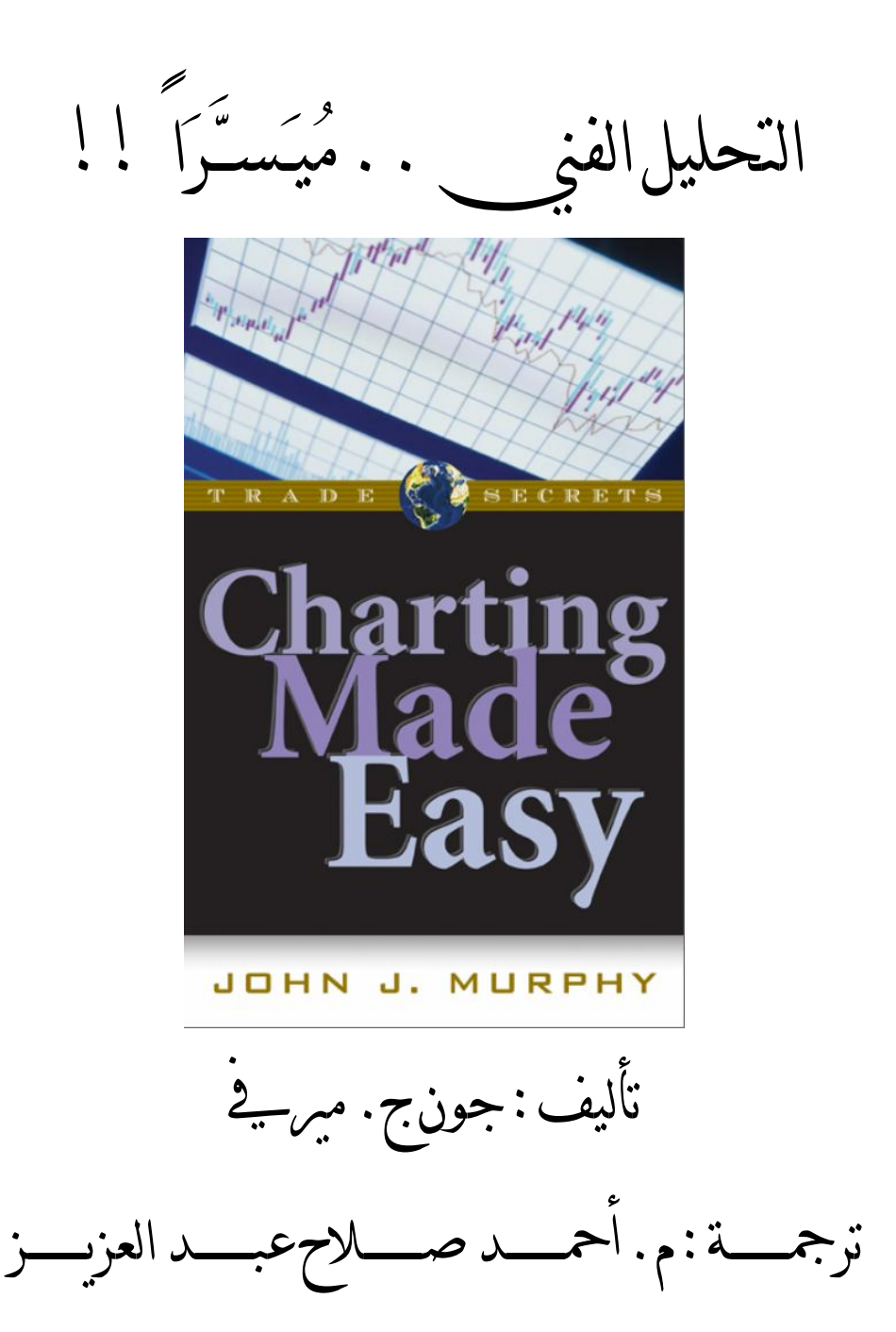

1

يڻالنجورَماء جي إلا شموس ٔيٽ مَجَرَّات بعيدة . .  
مها . . ماماتمندٔ مئات ملابينالستين . .  
وما نرالو.ويمِصيلنا . . حتىاللحظة . . . . . . *عُعـم.م*ونه . .  
وأمدتها اڪي مُقَوَمائها . .  
وأمدتها اڪي مُقَوَمائها . .  
وُوُرِمِتالتراب . .  
وُوُرِمِتالتراب . .  
لِهالشجىرةالطيية . .  
لِهالشجىرةالطيية . .  
لُهدا<sub>الع</sub>صي، . 
$$
\int_{\alpha}^{3} |U_{\alpha}^{*}U_{\alpha}U_{\alpha}^{*}U_{\alpha}^{*}U_{\alpha}^{*}
$$
  
لِهالشجىرةالطيية . .  
لَهِ مُدِمِالا  
لَهِ مُدِهِ

 $\overline{a}$  \* في دیسمبر 2008 انتقلت أمي رحمھا االله إلى جوار ربھا سبحانھ وتعالى .. أرجو كل من ینفعھ االله بھذا الكتاب ألا یبخل علیھا وعلى والدي رحمھ االله وعَلىَّ بدعوة بظھر الغیب.

**مقدمة المترجم**

ســـــرالله . . قالوا .. أن نـملةً .. أحبت جـمـلا .. فأخذَت بِخُطامِهِ وسارت إلى بيتها .. ودخلت .. وقالت له .. ادخـل .. فقال لها .. بلسانِ الحال .. إما .. أن تتخذي بيتاً .. يليق بمحبوبكِ .. وإما . . أنــــ تتخذي\_\_محبوباً . . يليقُ بـبيتك .. لَطالمـا .. تَغنــينا بمحبتنــا للغـة العربيــة دون أن نرتقـي لمسـتوى التعامـل الـذي يليــق بمحبوبتنـا . أمامنــا خياران : إما أن نـتخذ لغةً أخرى غير العربية تليق بما ارتضيناه لأنفسنا مـن تـأخر علمـي وحضـاري ، وإما أن نرتقي إلى مستوى اللغة التي اصطفاها مربنا تبامرك وتعـالى لينـزل بهـا آخـر كتبـه علـى خـاقر أنبيائه صلى الله عليه وسلـمه ، اللغة التي قادت العالم لقرون عدة ، اللغة العربيـة . . الـتي منحـت الأسـد .. هذا الكم من الأسماء .. رغم ندرة وجوده في الوطن العربي.. لغة القـرآن بفضـل الـذي أنـزل كتابـه وتـَعَهّدَ بحفظـه بهـا .. تسـتطيع التعبير عـن أي شـيء . . مشـكلتنا ليسـت أن اللغـة العربية لا تستطيع التعبير ..المشكلة أننا صرنا أعاجم .. نـتبرأ من لغتنـا .. لأننـا .. لا نفهمهـا .. ولا نحاول!!

يـة كتابي المترجـم الأول" براعـة الشـموع اليابانيـة فيـة تحليـل الخـرائط البيانيـة "\* ذكـرت أنـه إضافةً لكونه محاولة لنقل علـمر محبب للنفوس لامرتباطـه بدنيا المـال فهو أيضـاً محاولـة لإثبـات قـدمرة اللغة العربية على التَّكَيف مع العلم الحـديث إذا مـا أراد أبناؤهـا ذلـك ، و إلـيكم النتـائج ، منـذ شهرين قمت برفع الكتاب على الشبكة العنكبوتية المعلوماتية " الإنترنت "، حتـى الآن تخطـى عدد مرات التحميل على أربعة عناوين إليكترونية أعرفها ثلاثـة آلاف مـرة تحميـل وهـو حسـب مـا أعلم أكبر عدد لمرات تحميل مادة مكتوبة باللغة العربية في مجال التحليل الفني على الإطلاق.

 \* ھو ترجمة لكتاب ستیف نیسون " Techniques Charting Candlesticks Japanese"

إذاً ، <u>نجحت الحاول</u>ة وتَلَقَّـى النـاسُ الڪتـابَ مالقبول ، ذلك فضـلُ الله ، قُـل بِفضـلِ الله وب*رحَ*حَتِـهِ فَبِـذَلِكَ فليَفرحوا ، هُوَ خَيْرٌ ممَّا يجمعون . ذُكَّرَني حَالُنا مع اللغة العربية بمقولـة للإمـامر بن القـيــمـرحمـه الله قال فيها " السيف بِضَارِبِهِ لا بِحدهِ فقط " ، هل رأيـتم سـيفاً بـتــاراً يفعـل الأ فاعيـل .. وهـو معلــق على الجدار ؟؟ إنه لا يفعل شيئاً على الإطلاق دون أن يكون بـين يـدي محـارب صـلد يعـرف قيمـة نفسه وقيمة سيفه وعدالـة قضـيته الـتي يحـارب مـن أجلـها ، علينـا فقـط أن ننـزل لغتنـا مـن علـى جـدار الإهمال ونخرجها من غِمدها ونـنـفُض عنها تُراب تَكاسـلِنا ونَشـحذَها بِصـادِقِ عزمِنـا لِنخـوض بهـا حروب العِلم وستكون النتيجة حتماً النصر.

ترجمة الكتب العلمية هي مجرد حجـرٌ صغير يمثل بدايةً لبناء كبير يحتاج جهداً أكبر من أجيـال عِدة لِجسرِ الهُوة بيننا وبين الغرب في العلم.

هذا الكتاب الذي بين أيديكم هو لأحد أساطين التحليـل الفـني في الغـرب ، إنـه *جـون مـيرفي* ، قام بكتابة ثلاث كتب حازت كلها لقـب أكثـر الكتـب مبيعـاً في مجـال التحليـل الفـني ، هذه الكتب هي " *التحليل الفني للعلاقات بين الأسواق المالية* "( 1 ) – وهـو الكتـاب الـذي أنشـأ قسـماً جديـداً في مجـال التحليـل الفـني يركـز علـ ى العلاقـات المتبادلـة بـين الأسـواق - وكتـاب " *المستثمر المرئي*" ( المفعم بالحيوية )( 2 ) بالإضافة إلى آخر أعمالـه وهـو كتـاب " *التحليـل الفـني للأسواق المالية* "( 3 ) ( 1999 ) - هو نسخة منقحة ومزيدة لكتابه التقليدي التحليل الفني لأسواق العقود المستقبلية الذي تر ترجمته لثمـان لغـات حيـة والمنشـوس ـيـڤ العـامر 1986 - والـذي يعتـبر حاليـاً مرجعاً هاماً للتحليل الفني ويدرس في 30 جامعة أمريكية وهو أيضاً مصـدر أساسـي لدارسـي شـهادة المحلـل الفـني المعتمـد *Technician Market Chartered* . يـرأس *جـون مـيرفي* موقـع *COM.MURPHYMORRIS* والـذي يقـدم منتجـات تفاعليـة تخـتص بالتحليـل الفـني والتحليـل الفوري باستخدام الشبكة العنكبوتية للمستثمرين . قدم *جون مـيرفي* برنـامج " الحـوار الفـني "

 $\overline{a}$ 

<sup>( 1 )</sup> *Intermarket Technical Analysis*

<sup>( 2 )</sup> *The Visual Investor*

<sup>( 3 )</sup> *Technical Analysis of the Financial Markets*

علـى قنـاة " سـي إن بـي سـي " وكـان محاضـراً في أهـم منتـديات المضـاربة والاسـتثمار وفي العديد من المؤتمرات على مستوى العالم ككل ، مـا جعلـه أحـد أكثـر الوجـوه المعروفـة وأعلاهـا مكانةً في مجال التحليل الفني في عصرنا .

يعرض لنا *جون ميرفي* في هذا الكتاب الذي بين أيدينا أهم مبادئ التحليل الفني مـن وجهـة نظـره . تناول الكتاب أهميـة التحليـل الفـني وتحـدث عـن كيفيـة رسـم الخـرائط البيانيـة ، مـا هـي نقـاط الــدعم والمقاومــة ، شــرح مبســط للنمــاذج الســعرية بنوعيهــا ( المغــيرة للاتجــاه والاســتمرارية ) ، ارتدادات جني الأرباح ، أحجام التداول ودلالاتها ، الأسلوب الأمثـل لتحليـل السـوق ، المتوسـطات المتحركـة وأهميتـها وإشـاراتها ، المتذبـذبات ، القـوة النسـبية ، عقـود الخيـارات ثـم أخـيراً مبـدأ تعاضد الأدلة الفنية.

هـذا الكتــاب هــو طــرح ســلِس لمبــادئ التحليـل الفــني موضــوع في أبسـط ســياق ممكـن .هـذا الكتاب كما هو واضح من عنوانه ، هو التحليل الفني .. مـيسـراً . نفعنا ا وإياكم به.

أكوكم من أكمك صلاح عبد العزيز الز قازيق

 $2009 \text{ L}$  $\mu$  25

29 من ربيع الأكر 1430 الموافق

[Create PDF](http://www.novapdf.com) files without this message by purchasing novaPDF printer (<http://www.novapdf.com>)

## **المحتویات**

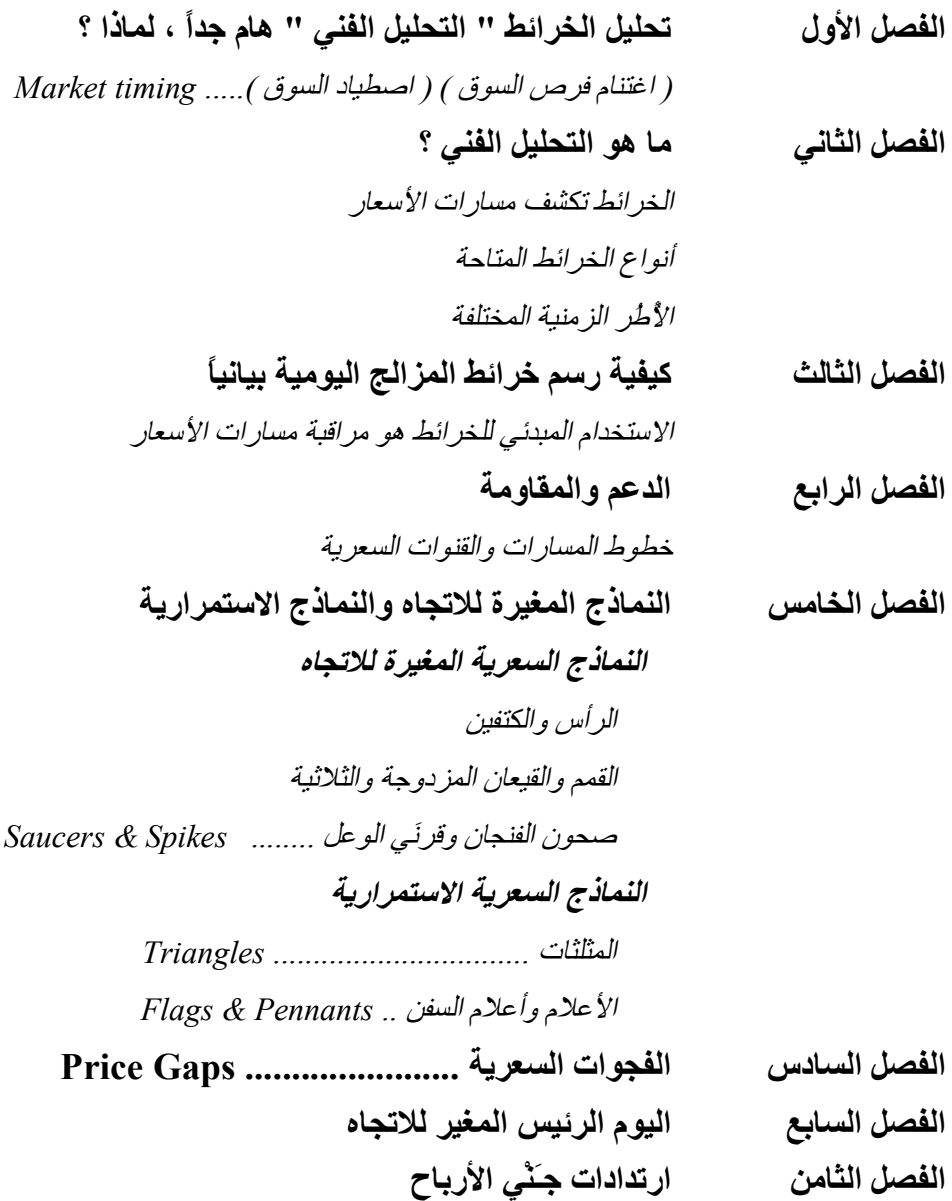

**الفصل التاسع فھم دلالات أحجام التداول** *حجم التداول جزء ھام من النماذج السعریة ( Non-Balance Volume ) الحجم إجمالي حركات الانفصال على مؤشرإجمالي الحجم( Breakouts OBV( مؤشرات الحجم الأخرى* **استخدام الأُطـُر الزمنیة المختلفة للرُّؤَى قصیرة الأجل الفصل العاشر وطویلة الأجل** *استخدام خرائط الطیـَّات الانتقال من الأجل الطویل إلى الأجل القصیر* **الفصل الحادي عشر استخدام أسلوب تحلیل السوق من السطح وحتى الأعماق**  *الخطوة الأولى : المؤشرات الرئیسیة للسوق تعدد المؤشرات لقیاس أشیاء متنوعة الخطوة الثانیة : القطاعات والمجموعات الصناعیة الخطوة الثالثة :اختیار الأسھم* **الفصل الثاني عشر المتوسطات المتحركة** ....... **Averages Moving**  *المتوسطات المتحركة الشھیرة نطاقات بولنجر مؤشر تقارب وانفراج المتوسط المتحرك ............... MACD* **الفصل الثالث عشر المتذبذبات** ............................ **Oscillators** *Relative Strength Index ( RSI ) ..... النسبیة القوة مؤشر مؤشرات التخمین ( الإحصائیة ).. Stochastics الأُطُر الزمنیة المختلفة*  **النسب والقوة النسبیة** ................................ **الفصل الرابع عشر Ratios & Relative Strength**   *نسب القطاع*

 *نسب الأسھم نسب السوق* **الفصل الخامس عقود الخیارات عشر** *نسبة امتیاز البیع / الشراء .......... Ratio Call / Put Option المؤشر المُعارِض مؤشـــر تقلبـات " بورصة شــیكاغو لعقود الخیارات - CBOE " " VIX " –* **الفصل السادس عشر مبدأ التأكید** .............................................. **The Principle of Confirmation الفصل السابع عشر الملخص والخُلاصة** *دلیل مصادر الاستثمار*

#### **المقدمة**

لقد ذاعَت شهرة تحليل الخسرإئط البيانيـة<sup>(1)</sup> بِشـڪل لم يسـبق لـه مثيـل . أول أسـباب تلك الشـهـرة هـو وجود وفرة يـ برامج مرســد الخرائط المتطويرة وبرخيصة السعر إضافة إلى أن قد مرات الحواسـيب الآليـة المتاحـة للمتـداول العـادي في أيامنـا هـذه هـي أكـبر بكـثير ممـا كـان متاحـاً للمؤسسـات البحثية الكبيرة قبل عقدين من الزمان.

تبزغ الشبكة العنكبوتي ة – الإنترنت -كثاني أسـباب شـهرة التحليـل الفـني ، فالـدخول بسـهولة للخير إنط على الشبڪة أفسر <sub>م</sub>ر عمليـة دقبر طـة<sup>(2)</sup> هـائلـة للمعلومـاتIلفنيـة حيـث يمڪـن اليـومرَ ك<sup>م</sup>ّـيَّاً كان أن يدخل على الشـبكة العنكبوتيـة لـيري منظومـة مبـهرة مـن معلومـات السـوق المرئيـة والـتي يكون معظمها إما مجانياً أو متاحاً بتكلفة ضئيلة للغاية.

هنـاك تطـوـرٌ ثـوـريٌّ آخــر تَيـَـسَّـر للمتـداولين وهـو تـوفـر البيانـات الفوـريـة للسـوق ، مـع نريـادة ســرعة مسـامرات <sup>(3</sup>السـوق ــڤ السـنوات الأخـيرة وبانرديـاد شـعبية طـرق المتـاجـرة قصـيرة الأجـل أصـبح الـدخول السـهل علـى البيانـات الفوريـة للسـوق سـلاحاً لا غنـى عنـه في أيـدي المتـداولين المتمرسـين بالتحليل الفني.

*( 4 )* إن حياة *مـتــداولي الطـيـات* وموتَهم يكمنانفي بيانات الأسعار *من دقيقة لأخرى* على إطـار الدقيقة الزمني . وبالطبع لسنا في حاجة للقول أن إحدى نقاط قوة التحليل الفني هي القدىرة على تحديد مواضع تأمرجحات<sup>(5)</sup>السوق قصيرةاكأجل تلك ومن تَـمَّ تحقيق مرج منها .

یستخدم جون میرفي مصطلحَات *رسم وتحلیل الخرائط* و *التحلیل الفني* وأحیاناً *الخرائط فقط* خلال كتابھ للتعبیѧر عمѧا ( 1 ) اتـُّفِقَ على تسمیتھ التحلیل الفني.

 $\overline{a}$ 

Trends<sup> $(3)$ </sup>

Swings<sup> $(5)$ </sup>

<sup>( 2 )</sup> إرساء نظام دیمقراطي / نشر الدیمقراطیة.

<sup>\*\*</sup> قمت باستطلاع رأي الزملاء على منتدیات إیجي بورصة ویاللا بورصة واقتصادیات وخبراء المال وتداول حول ( 4 ) ترجمة " Chart Intraday " إلى خرائط " الطـَیــَّات " .. جمع طـَیـَّة .. فوجدت لدیھم قبول شجعني على إدراجھا ضمن الكتاب والكتب اللاحقة بإذن الله .. أي ورقة يمكن طيها إلى عدة طيات .. وكذلك أي خريطة .. يمكن طيها إلى عدة طيات .. إما أن یكون مقاس الطیة .. ساعة .. نصف ساعة .. ربع ساعة .. خمس دقائق .. دقیقة .. وهكذا .. لاحقاً .. حین نطلق المصطلح *خریطة الطیات* .. یُفھَم أنھا الخریطة التي تتعامل مع الوحدات الزمنیة - الأصغر من الیوم - أیاً كانت تلك الوحدة الزمنیة.

أصبح التنقل مين القطاعات هاماً مشڪل خاص بے السـنوات الأخـيرة حيث مات َمن المهــم جـداً – أڪثـر من أي وقت مضـى –أن تڪـون في القطـاع المناسـب في الوقت المناسـب . ڪـان قطـاع التقنيات الجديدة " التكنولوجيا " هو القطاع المناسب لكـي تكـون متواجـداً فيـه خـلال النصـ ـف الثـاني من العـامر 1999 وقد تجلى ذلك في المكــاسب الهائلة التي حققهـا مؤشــر ناسـداك حينـذاك . كانت أسهم التقنية الحيوية و التقنية المتقدمة هي القائدة للسـوق بوضـوح . إذا كنـت حينـها تملـك تلك الجموعـة فقد أنجـزت عمـلاً مرائعـاً أمـا إذا كــَـت في أي أسـهــم أخـرى فغالبـاً كــان مإلّــُكَ الخُسران.

من ناحية أخرى وخلال ربيع العـام 2000 دفعـت حركـةُ بيـعٍ عنيفـة مؤشـر ناسـداك للـهبوط في حركة تصحيحية عنيفة ـيـ أسهـم التقنية الحيوبـة والتقنيـة المتقدمـة وهـو مـا سـبب انتقـال مرؤوس الأمـوال بشـكل فجـائي نحـو القطاعـات المُهملَـة في الفـترة الســابقة والـتي كانـت يومـاً مـن عمــالقة السـوق مثل قطاع العقاقـير " الأدوية " والقطاع المالي وأسهـم الصناعات الأسـاسية ، حيث تحرك المـال خارجاً من أسهم الاقتصاد الجديد متدفقاًنحو أسهم الاقتصاد القديم.

يد حين لم يكن واضحاً آنذاك ما هي الأسباب الأساسية التي أدت لتلك التحـولات في المسـامرات ، كان من السهل على أولئك المتـداولين المتعـاملين مـع بيانـات السـوق الفوريـة القـادرين علـى رسـم وتحليل الخرائط بشكل صحيح اكتشاف تلك التحولات.

هــذه النقطــة الأخــيرة مهمــة بشــكل لافــت حيــث أن القــدرة علــى الوصــول للخــ رائط والبيانــات سيكون مفيداً **فقط***إذا كان المتداول يعرف كيف يستفيد منها*، وهذا ببساطة هو الغرض مـن هذا الكتيب. فسوف يقدم لك أهم أشكال الخرائط البيانية ، إنها فقط .. مجرد بداية.

في نهاية هذا الكتيب ستجد دليل مصادر الاستثمار والذي سيرشدك للأماكن التي يمكنـك فيهـ ا اسـتكمال دراسـتك الفنيـة ، كمـا يمكنـك أن تبـدأ في الاسـتفادة مـن مزايـا هـذا العلـم الحديث النفيس. يمكــن اســتخدام التحليــل الفــني بشــكل مســتقل أو مقترنــاً بالتحليــل الأساســي حيــث يمكــن استخدام الخرائط منفردة لتحديد توقيتات الدخول والخروج كما تستخدم لوضـع اللـبــِنات الأولى في الاســتراتيجيات المبنيــة علــى التحليــل الأساســي كمــا يمكــن أيضــاً ا ســتخدام الخــرائط كجهاز إنذار لتحذير المتداول من احتمال وجود تـغـيـرٍ ما في البنية التحتية للسوق . أيـاً كانت الطريقة التي تختار أن توظفهـا بهـا ، فـإن الخـرائط سـتبقى دومـاً أداة نفيسـة جـداً ، إذا تعل مـت كيـف تستخدمها بشكل صحيح . هذا الكتيب هو نقطة انطـلاق لكـي تـتعلم كيـف تقـوم بـذلك !!

جون ج. ميركي

ملاحظـةمن الناشـر\* : مرجـاء ملاحظـةأن خطوط المسـامر والتحليلات والتعليقـات قـد قرإضـافتها للخرائط لتنوير القارئ.

 $\overline{a}$ 

<sup>\*</sup> الناشر الأصلي للنسخة الإنجلیزیة

الفصل الأول

# **تحليل الخرائط " التحليل الفني " هام جداً ، لماذا ؟**

إن المشامركة الناجحة بـ2 الأسواق المالية تنطلب عملياً قد مراً من البراعة بـ2 التحليل الفني . منبغـي أن نضع في الاعتبار تلك الحقيقة القائلة أن كل القرارات في الأسـواق بأنواعهـا تؤسـس بشـكل أو بآخر على " التنبؤ بالسوق / استشفاف السوق ". سواء كان المشارك في السوق متـداول قصـير الأجـل أو مسـتثمر طويـل الأجـل ، فـإن عمليـة " التنبـؤ بالأسـعار / استشـفاف الأسـعار " هـي أولى وأهـــمر الخطـوات يــة عمليــة صـنع القــراس . كإنجــاس هــذه المهمـة ، يمتلـك محللـوالأســواق طــريقتين متاحتين وهما التحليل الأساسي والتحليل الفني.

التحليل الأساسي هو تحليل مـ بني علـى الدراسـة التقليديـة لعوامـل العـرض والطلـب الـتي تجعـل أسـعار السـوق ترتفع أو تهبط . يتقصَّـى المحلل الأسـاسـي أثـر أشـياء مثـل أمربـاح الشـركــات والعجـز فيـ الميزإن التجامري والتغيرات في المعروض النقدي . غامة هذا التناول هو الوصول لتقد مر للقيمـة الفعليـة "الجوهرية " لسوق ما ، لكي يحدد ما إذا كانت السوق مبالغاً في تقييمها أمر يَخسَةٌ \* .

علـى الطـرف الآخـر ، يعتمـد التحليـل الفـني علـى دراسـة حركـة السـوق ذاتهـ ا. في حـين يقـوم التحليل الأساسي بدراسة الأسباب والـدوافع الـتي تـؤدي بالأسـعار للصـعود أو الهبـوط فـإن التحليـل الفني يدرس الأثر -الذي هو حركة الأ سعار–فقط ، تلك هي الحصة التي نالها التحليل الفني مـن إرث التحليـل !! إن التحليـل الفـني مفيـد جـداً في توقـع تحركـات الأسـعار . يمكـن اسـتخدام التحليل الفني منفرداً دون النظر للمـدخلات الأساسـية كمـا يمكـن اسـتخدامه مقترنـاً بالمعلومـات

\* *Undervalued*

 $\overline{a}$ 

# الأساسية. رغم ذلك ، تظل عملية توقع التحركات السـعرية فقـط مجـرد خطـوة أولى في عمليـة صنع القرار.

## **اغتنام فرص السوق ( اصطياد السوق ) .. Timing Market**

الخطوة الثانية - والتي غالباً ما تكون الأكثر صعوبة - هي اغتنام فرص السوق ( اصطياد السـوق ). بالنسبة لمتداولي الأجل القصير فإن التحر كات السـعرية الهامشـية يمكـن أن يكـون لهـا بـالغ الأثر على فعالية عمليات المتاجرة التي يقومون بهـا لـذا فـإن دقـة اختيـار توقيـت الـدخول والخـروج هـو صفة لابد أن تتوفر في أي متعامل مع الأسواق . دعونا نضع الجملة السابقة في أبسـط سـياق يمكـن فهمه ، إن اغتنام فرص السوق هو كل ش يء في سوق الأوراق المالية. لأسباب ستتضـح لاحقـاً ، فإن اغتنام فرص السوق هو في جَوهَرِهِ أمـرٌ فنيٌّ محت . من السـهل في هـذه الحالـة إدىراك أن تطبيق مبادئ التحليل الفني هو أمـر مرئيسـي إلى حدٍّ بعيد في عملية صنع القراس . بعـد أن أثبتنـا مـدى قيمتـه ، دعونا نلقي نظرة على نظرية التحليل الفني نفسها.

الفصل الثاني **ما هو التحليل الفني ؟** 

إن تحليـل الخـرائط ( يسـمى أيضـاً التحليـل الفـني ) هـو دراسـة حركـة السـوق باسـتخدام خـرائط الأسعار لاستشفاف اتجاه الأسعار المستقبلي . حجر الزاوية في فلسفة التحليل الفـني هـو الإيمـان بـأن كـل العوامـل المـؤثرة علـى أسـعار السـوق – سـواء كانـت معلومـات أساسـية ، كـوارث طبيعية ، أو عوامل نفسية – يتم خصمها بسرعة خلال فعاليات السوق . بمعنى آخـر ، سـوف يتجلــى أثر تلك العوامل الخارجية على شكل تحرك سـعري إمـا لأعلـى أو لأسـفل . بنـاء عليـه ، يمكننـا القول أن التحليل الفني هو ببساطة نموذج مصغر للتحليل الأساسي.

ينبغي أن نضع يـ2اعتبامرنا أن تصاعد الأسعامر يعكس تحليل أساسـي ثيراني\*حيث ينرداد الطلب عن العرض ، بينما يعكس انحدار الأسعار زيادة العرض عن الطلب وهو ما يكشفعـن تحليـل أساسي دببي.

إن تلك التَناوبات في معادلة التحليل الأساسي هـي الـتي تسـبب تغـيرات الأسـعامر والـتي تظهـر بجـلاء على الخرائط البيانية . يستطيع المحلل الفني أن يسـتفيد ماديـاً وبسـرعة مـن هـذه الـتغيرات السـعرية دون الحاجة لمعرفة الأسباب الكامنة وراء حدوث تلك التغيرات.

يستطيع المحلل الفني ببساطة أن يستنتج أن الأسعار المتصاعدة هـي مؤشـر علـى حا لـة أساسـية ثيرانيـة وأن الأسعار المتهاوية تعكس حالة أساسية دببيـة . هنـاك ميـزة أخـرى يتمتـع بهـا التحليـل الفـني ألا وهي أن أسعار السوق نفسها غالباً ما تكون مؤشر سابق للبيانات الأساسـية المتاحـة . وبـذلك فـإن التحرك السعري يمكن أن ينبه المحلل لحقيقة أن هناك خ طب جلَل يحدث تحت السطح ويستحِثـه علـى تحليل أعمق للسوق.

 \* درج المتعѧاملون فѧي الأسѧواق المالیѧة علѧى إطѧلاق لفѧظ **ثیѧران** علѧى القѧوى الشѧرائیة *- التѧي تѧر ى أن السѧوق*  س*تص*عد *ومن ثـَمَّ تدفع في هذا الاتجاه - و*لفظ **دببة** على القوى البيعية - *التي ترى أن السوق ستهبط ومن ثـَمَّ تدفع في ھذا الاتجاه* - في السوق.

**\* الخرائط تكشف مسارات الأسعار**  تتحرك الأسواق في مسامرات ذات اتجاه . القيمة الأهـمر لخر إئط الأسعار هـو أنهـا تڪشـف عـن وجود مسارات السوق وتسهل بشكل كبير جداً دراسة تلك المسارات. معظـم التقنيات التي يستخدمها المحللون هـي بغـرض تحديد المسـامرات الهامـة والمسـاعدة بـ2 تحديد الامتداد المتوقع لتلك المسارات وكذلك لتحديـد – بشـكل مبكـر قـدر الإمكـان – متـى يمكن أن تتغير اتجاهات تلك المسارات. ( انظر الشكل 2-1 )

Figure 2-1. DAILY BAR CHART

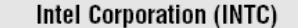

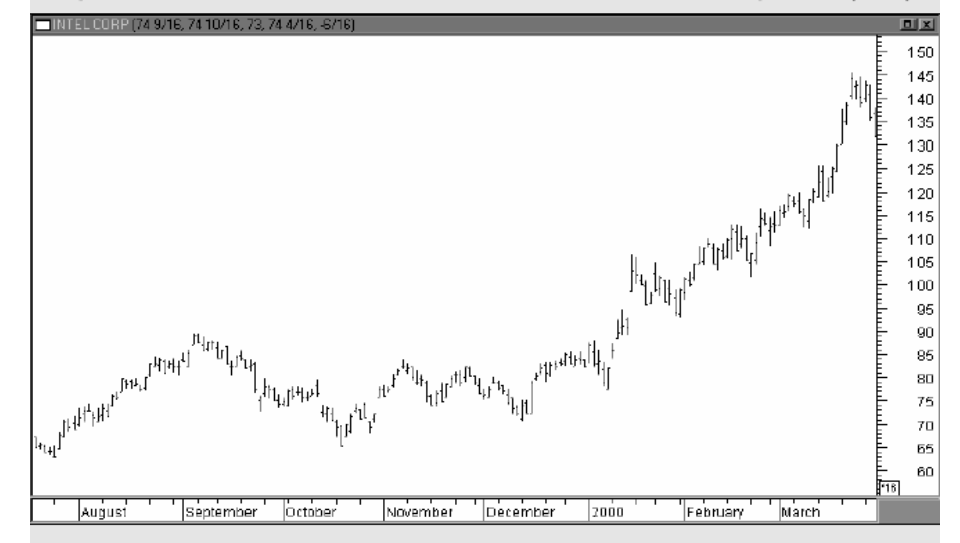

This daily chart of Intel is a good example of an uptrend over a six-month period. Charts facilitate the study of trends. Important trends persist once they are established.

**أنواع الخرائط المتاحة**  أكثر أنواع الخرائط شهرةً بين المحللين الفنيين هوخر بطة المزابج\* اليوميـة ( انظـر الشـكل 1-2 ) . كـل مـزلاج يمثـل يـوم تـداول واحـد . في الأعـوام الأخـيرة ذاعـت أيضـاً شـهرة خـرائط الشـموع

\* Trends

 $\overline{a}$ 

اليابانية ٌ (انظر الشكل 2-2 ) . تستخدم الشموع اليابانية بنفس الطريقة التي تستخدم بهـا المـزابح ، لكنها تمنحنا صورة مرئية أفضـل عـن شـكل التـداولات أث نـاء اليـوم . يمكـن أيضـاً اسـتخدام الخرائط الخـطـيـة ( انظر الشكل 2-3 ) ، تقوم الخريطة الخطية ببسـاطة بمـد خطـوط مسـتقيمة بـين إغلاقات الأيام المتوالية ، وهذه هي أبسط طرق رسم الخرائط.

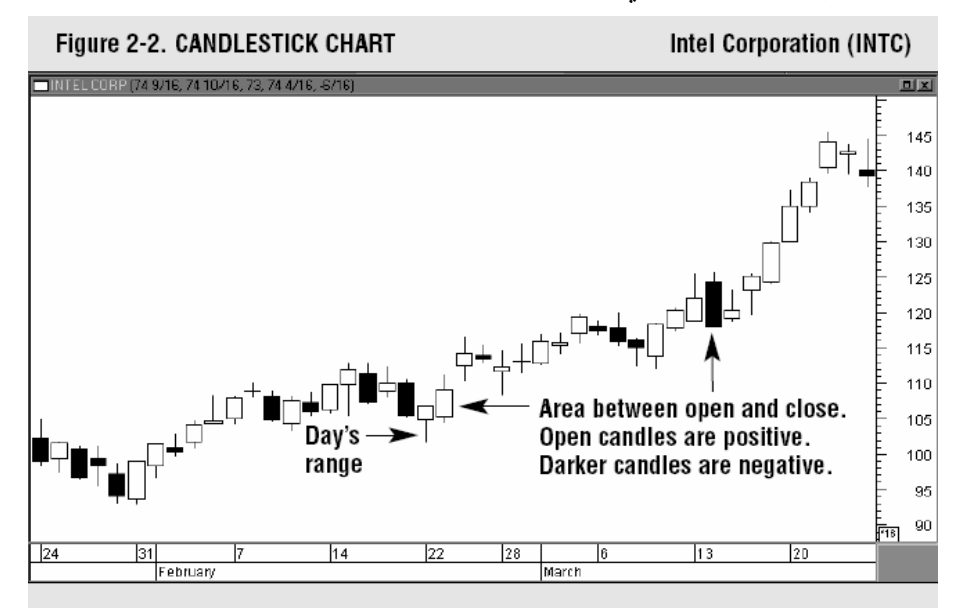

A candlestick chart of Intel covering two months. The narrow wick is the day's range. The fatter portion is the area between the open and close. Open candles are positive: darker ones are negative.

**الأُطـر الزمنية المختلفة**  كل أنواع الخرائط السابق ذِكرهـا يمكـن أن تسـتخدم لأ ي إطـار زمـني . الخريطـة اليوميـة - وهـي الأكثـر اسـتخداماً بـين الخـرائط زمنيـاً – تسـتخدم لدراسـة مسـارات الأسـعار للعـام المُنصرِم. لتحليل مسار لمدى زمني أكـبر ، خمـس أو عشـر سـنوات للـ وراءمـثلا ، يمكـن حينـها  $\overline{a}$ 

<sup>\*</sup> " *Charts Bar* " المزالج جمع **مزلاج** " **كالون** بالعامیة المصریة " وھو ما كان یقفل بھ الأبواب الخشبیة الضخمة وھو أقرب المعاني الموجودة في قاموس المورد توافقاً مع شكل الجزء الدَّالّ على تحركات الأسعار خلال فترة زمنیة ما على تلك الخرائط. # للمترجم أیضاً كتاب " براعة الشموع الیابانیة في تحلیل الخرائط البیانیة " ، وھو ترجمة لكتاب ستیف نیسون

<sup>.&</sup>quot; Japanese Candlesticks Charting Techniques "

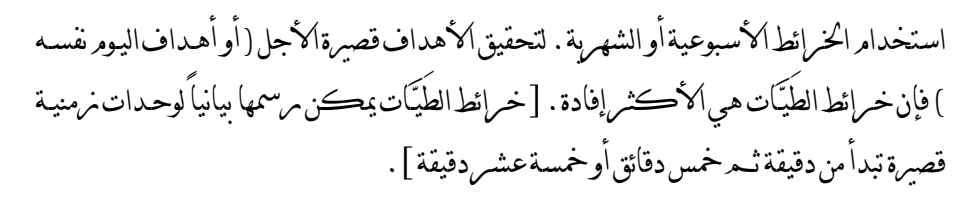

Figure 2-3. LINE CHART Intel Corporation (INTC) TINTEL CORP (35.0625, 35.3125, 33.6250, 34.6875, -1.0000 回凶 76 70 65 60 AW 65 60 46  $40$ 35 30 25  $20$ Dec ' 1999 Feb | Mar ' 'Apr' | May ' |Jun' ' |Jul ' | Aug ' '|Sep ' |Oct ' | Nov ' '|Dec' ' 2000 Feb Mar Nov

A line chart of Intel for an entire year. A single line connecting successive closing prices is the simplest form of charting.

الفصل الثالث

# **كيفية رسم خرائط المزالج اليومية بيانياً**

إن ر سم الأسعار بيانيـاً هـو أمـر غايـة في البسـاطة . خريطـة المـزالج اليوميـة لهـ ا محـورين أحـدهما رأسي والآخر أفقي . المحـور الرأسـي الموجـود علـى جانـب الخريطـة يمثـل مقيـاس الأسـعار ، بينمـا المحـور الأفقـي الموجـود أسـفل الخريطـة يمثـل التوقيـت الشمسـي ( المـيلادي ). أولى خطـوات رسـم أسعار يومٍ ما بيانياً هي تحديد تاريخ هـذا اليـوم بشـكل صـحيح . يـرتبط هـذا ببسـاطة بـالنظر إلى التوامريخ أسفل الخريطة . قــمـ بوضع أعلى أسعامر اليومر وأدناها وسـعـر الإغـلاق ( التسـوية\* ) . قــمـ بتوصيل خط عمودي بين أعلى وأدنى سـعر ، وهـو مـا يمثـل النطـاق السـعري للجلسـة . يـتم الإشـارة لسعر الإغلاق بخط أفقي صغير علـى يمـين المـزلاج . يقـوم محللـو الخـرائط بالإشـارة لسـعر الفـتح عـن طريق وضع خط أفقي صغير على يسار المـزلاج . ببسـاطة نتحـرك يوميـاً خطـوة واحـدة نحـو الـيمين . يشار إلى حجم التداول عن طريق عامود موجود أسفل الخريطة ( انظر الشكل 3-1 ).

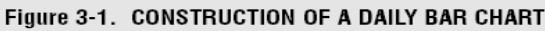

**IBM** 

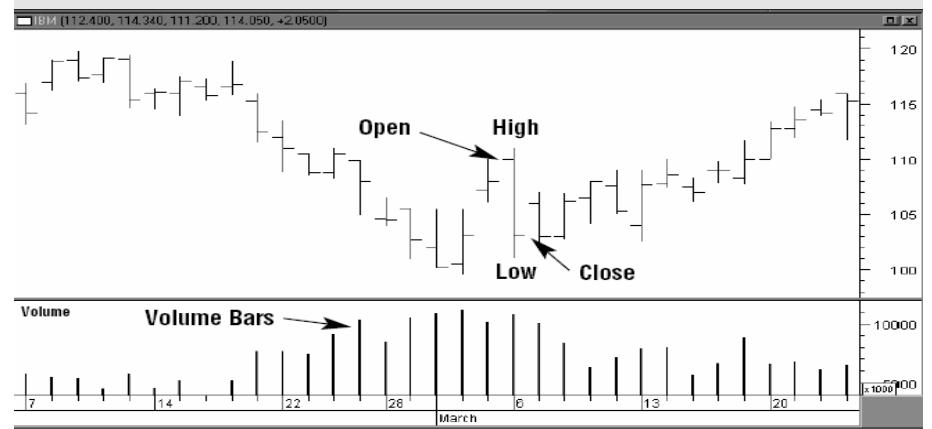

The construction of a daily bar chart is simple. The vertical bar is drawn from the day's high to the low. The tic to the left is the open; the tic to the right is the close. Volume bars are drawn along the bottom of the chart.

> $\overline{a}$ \* ھو متوسط سعر تداول العقود عند كُلٍ من فتح وإغلاق كل یوم عمل .. من موسوعة إنفستوبــِدیا

### **الاستخدام المبدئي للخرائط هو مراقبة مسارات الأسعار**

هناك مقدمتان منطقيتـان للتحليـل الفـني أولاهمـا أن الأسـواق تتحـرك في مسـارات وثانيتـهما أن تلـك المسامرات تميل نحو الاسـتمـرامر . تحليـل المسـامر\* هـوحقيقـةُڪل مـا يُدَندنُ حولـه التحليـل الفـني . تنميز المسامرات بوجود سلسلة من الذَّمرَي <sup>1</sup> والأغوامر<sup>2</sup> . المسامر الصاعد هـوسلسـلة من الذَّمرَي المتصاعدة والأغوار المتصاعدة بينمـا المسـار الهـابط هـو سلسـلة مـن الـذُّرى المُتــحدرة والأغـوار المُتــَحَدّمرَة . أخـيراً ، عــادةًيــتــمر تصــنيف المســامرات إلى ثــلاث مجموعــات : مرئيســَية<sup>3</sup> وثانويــة<sup>4</sup> وهامشية<sup>5</sup> . المسامر الرئيسي يدومر كأڪثر من سنة فيما يدومر المسامر الثانوي من شهر لثلاثة أش*ـهُر* أما المسار الهامشي فـعادة ما يستمر لأسبوعين أو أقل.

- 1 Peaks
- Troughs<sup>2</sup>
- Major<sup>3</sup>
- Secondary<sup>4</sup>
	- Minor $\frac{5}{5}$

 $\overline{a}$ 

Trend Analysis

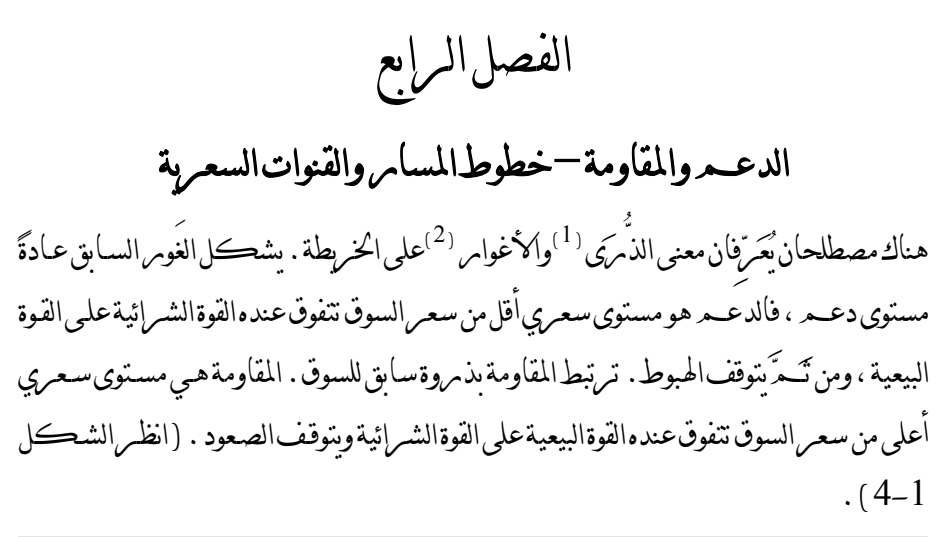

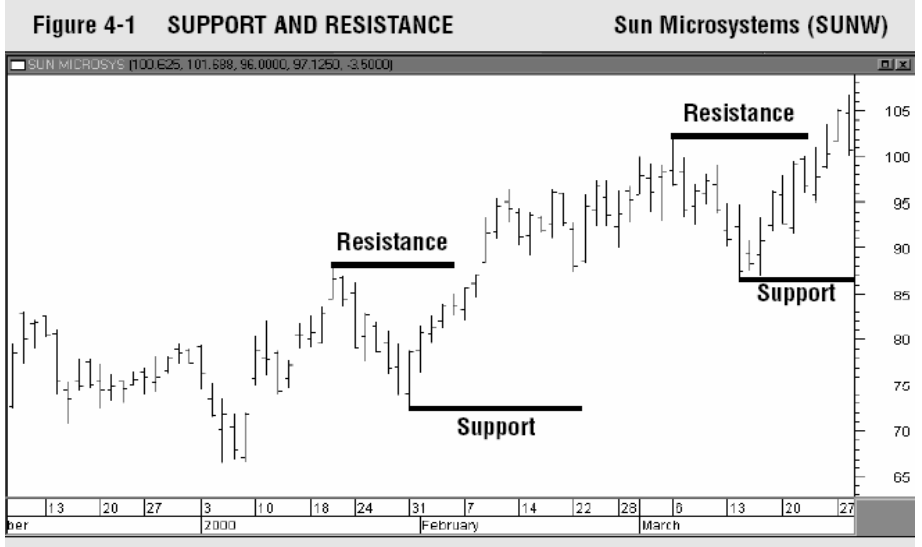

An uptrend is marked by rising peaks and troughs. Each peak is called resistance; each trough is called support. The uptrend is continued when a resistance peak is exceeded.

بمجـرد كسـرها بشـكل حاسـم ، تقـوم مسـتويات الـدعم والمقاومـة بعمليـة تعكـس فيهـا أدوارها تماماً ، حيث يتحول مستوى الدعم الذي كان تحت السوق ثم كُسِر ، يتحول بمجـرد  $\overline{a}$ Peaks $(1)$ Troughs<sup> $(2)$ </sup>

كسره لمستوى مقاومة فـوق السـوق ومسـتوى المقاومـة الـذي كـان فـوق السـوق يعمـل كـدعم بمجــرد أن يصــبح تحــت الســوق . كلمــا كــان مســتوى الــدعم أو المقاومــة أحــدث تَشكـــلا ازدادت القوة التي يمارسـها علـى وقـائع السـوق التاليـة لـه .يرجـع ذلـك لكـون معظـم الصـفقات الـتي ساعدت على تكوين مستويات الدعم أو المقاومة تلك ، لم يتم إغلاقها ، مما يزيد من فرصة تأثيرهـا على قرارات المتاجرة المستقبلية. ( انظر الشكل 4-2).

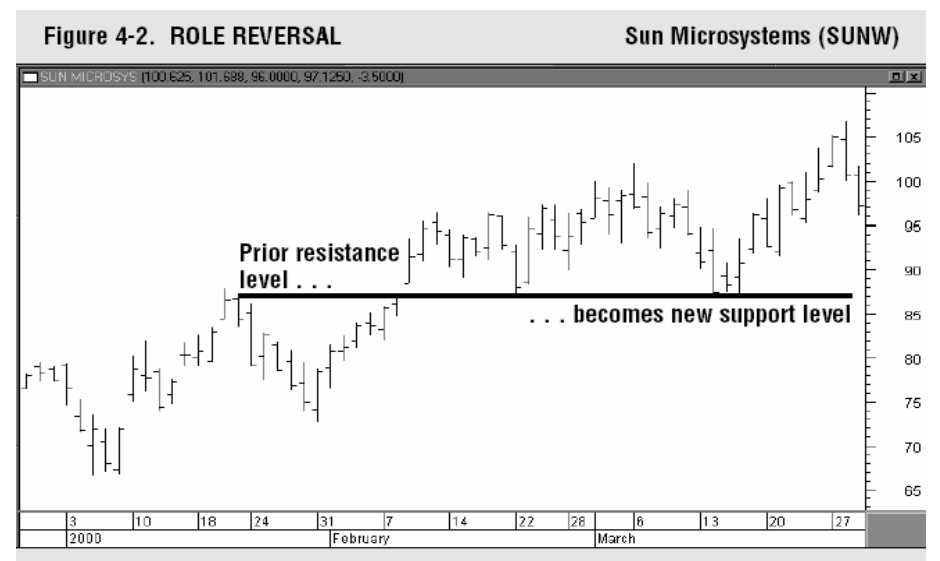

An example of role reversal. A broken resistance level usually becomes a new support level. In a downtrend, a broken support level becomes resistance.

ربما تكون خطوط المسـار هـي أبسـط أداة متاحـة للمحللـين الفنـيين . إن خـط المسـار الصـاعد هـو خط مستقيم مرسوم صاعداً لأعلى وعلى اليمين ويوصـل بـين قيعـان صـاعدة متتاليـة للسـوق . يـتم رسم الخط بحيث تقع كل التحركات السعرية فوق خط المسار. يتـم مرســم خط المسامر الهابط هابطاً كأسفل وعلى اليمين ويوصل بين قمــم هابطـة متتاليـة للسـوق . يتم رسم الخط بحيـث تقـع كـل التحركـات السـعرية تحـت خـط المسـ ـار. فــخــطُّ المســار الصـاعد مثلا يتم رسمه عندما يمكن رؤية قعرين - على الأقـل - متصـاعدين بشـكل واضـح . مع ذلك ، وبينما يتطلب الأمر نقطتين متصاعد تين لرســـر خط المساس ، فهنـاك ضــروبرة لوجـود نقطـة ثالثة للتأكيد بشكل قاطع على كون ذلك الخط أصـبح خـط مسـار . في مسـار صـاعد ، إذا ما انخفضت الأسعار بشدة لتلامس خط المسار مـرة ثالثـة قبـل أن يرتـد بشـكل مفـاجئ فـإن خـط المسار الصاعد يكون قد تم التأكد من صلاحيته. ( انظر الشكل 4-3 ).

خطوط المسار لها استخدامان رئيسيان ، أولهما أنها تسمح لنا بتحديـد مسـتويات الـدعم والمقاومـة الصالحة للاستخدام ، أثناء اتخاذ السوق لمسارٍ مـا ، وهـو مـا يتـيح لنـا عقـد صـفقات جديـدة عنـد تلـك المستويات. كقاعدة ، كلما طال المدى الزمني الذي يستمر فيه أثر خـط المسـار وكلمـا زاد عدد المرات التي يتم اختباره فيها ، زادت أهميته .ثانيهمـا ، أ ن انتـهاك خـط المسـار هـو غالبـاً أفضـل تحذير للتغير في اتجاه المسار العام.

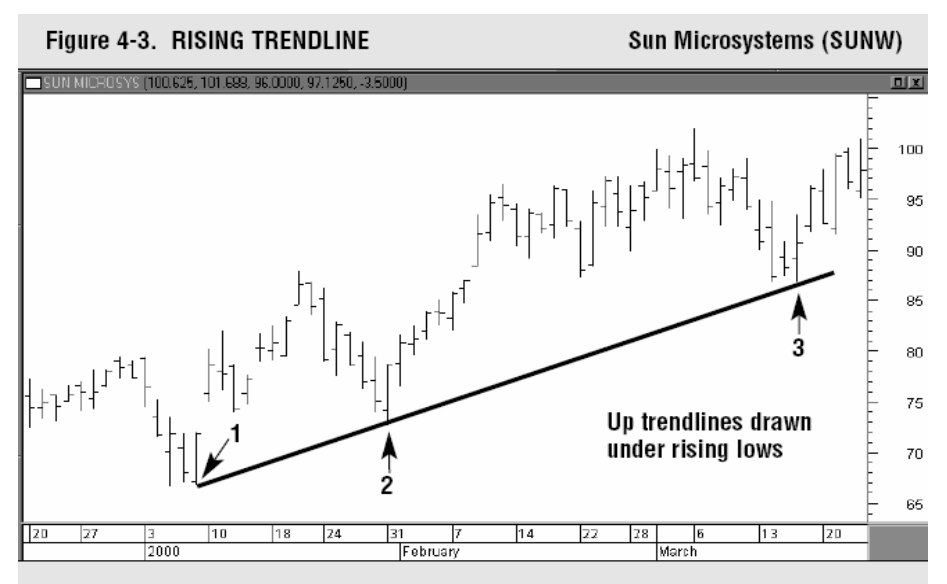

An example of a rising trendline. Up trendlines are drawn under rising lows. A valid trendline should be touched three times as shown here.

خطوط القناة هـي خطـوط مسـتقيمة تــرسم موازيـة لخـط المسـار الرئيسـي . خـط القنـاة الصـاعدة يرسم فوق التحركات السع رية موازي اً لخط المسار الرئيسي ( الذي يوجـد تحـت التحركـات السعرية ). خط القناة الهابطـة يرسـم تحـت التحركـات السـعرية موازيـ اً لخـط المسـار الهـابط ( الذي يوجد فوق التحركات السـعرية ). تسـري مسـارات الأسـواق في تلـك القنـوات السـعرية .

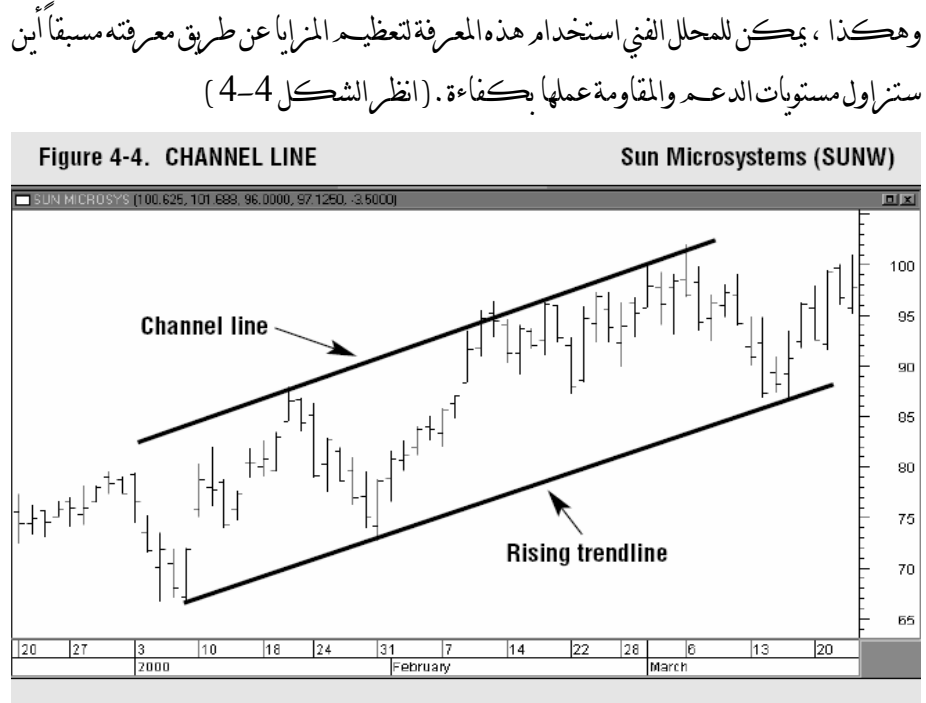

An example of a channel line. During an uptrend, prices will often meet new selling along an upper channel line which is drawn parallel to the rising trendline.

الفصل الخامس

## **النماذج المغيرة للاتجاه والنماذج الاستمرارية**

إنأحد أهم مقومات التحليل الفني المفيدة هـو وجـود النمـاذج السـعرية الـتي يمكـن تصـنيفها إلى عـدة مجموعات والتي يكون لها قيمة تنبؤية \* . تكشف لنا تلك النماذج عن الصر إع الدائر بين قوى الطلب والعرض – كما هو مشاهد من خلال العلاقة بين مستويات الدعم والمقاومة المختلفة - وهو ما يتـيح لقارئ الخريطة الحكم بانتصار أحد الفريقين . يندرج تحت نماذج الأسعار مجموعتان : النمـاذج المغيرة للاتجاه والنماذج الاستمرارية . تشير النماذج المغيرة إلى أن تَغيراً في اتجاه المسـار قـد بـدأ ، أمـا النمـاذج الاسـتمرارية فتمثــل تـوقــفات مؤقتـة في المســار الـذي تَسـلُكه الســوق. تأخـذ النمــاذج الاستمرارية زمناً أقل لكي تتكون - عن الزمن الذي تحتاجه النماذج المغيرة للاتجاه – وعـادة مـا ينتج عن النماذج الاستمرارية استئناف السير في المسار الأصلي.

## **النماذج السعرية المغيرة للاتجاه**

إن نمـوذج الـرأس والكـتفين هـو أكثـر نمـاذج تغـيير الاتجـاه شـهرة وهـو أيضـاً –علـى الأغلـب - الأكثر موثوقية . تتميز القمة ذات الرأس والكـتفين بـثلاث ذُرى ناتئـة للسـوق وتكـون الـذروة الوسطى ( الرأس ) أعلى من الذروتين على جانبيها ( الكتفين ). يـتم رسـم خـط مسـار ( خـط العنـق ) تحـت الغَـورين الموجـودين بـين الـذُّرى الـثلاث . الإغـلاق تحـت خـط العنـق يكمـل النمـوذج وبرسل|شامرةهامةعن تغيير|تجاه|السوق. (انظر|الشكل 1–5 )\*\* .

يتم تحديد الأهداف السـعرية عـن طريـق قيـاس أشـكال النمـاذج السـعرية المتنوعـة . تقنيـة قيـاس الهدف السعري لنموذج قمة تتم عن طريق قياس المسافة العموديـة بـين الـرأس وخـط العنـق ثـم يـتم

 $\overline{a}$ \* تتنبأ بوصول الأسعار إلى قیم محددة محسوبة ، عند اكتمال تلك النماذج. الشكل المشار إلیھ ھو نموذج الرأس والكتفین المقلوب ولیس الرأس والكتفین لكن ھكذا وردت الإشارة \*\* للشكل في الكتاب الأصلي وھو خطأ من الناشر.

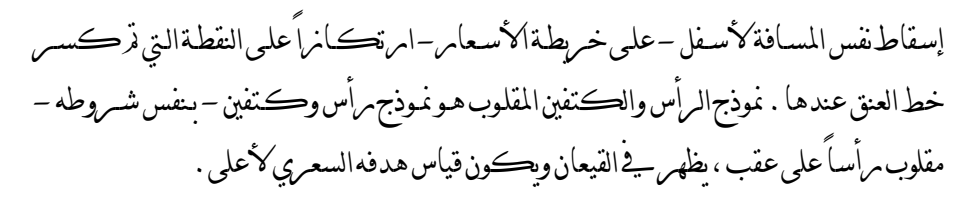

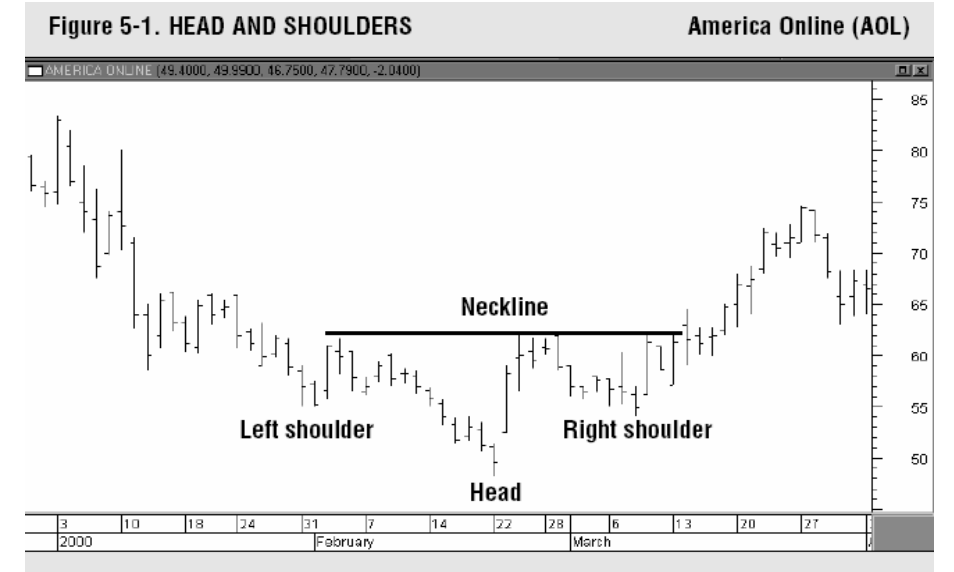

Example of a head and shoulders bottom on a daily chart of America Online (AOL).

#### **القمم والقيعان ( المزدوجة والثلاثية )**

نمـوذج آخـر مـن النمـاذج المغـيرة للاتجـاه ، القمـة الثلاثيـة أو القـاع الثلاثـي هـو نمـوذج رأس وكـتفين غـير قياسـي . الاخـتلاف الوحيـد هـو أن ذُّرى هـذا النمـوذج وأغـواره تحـدث تقريبـاً عنـد نفـس مسـتويات الأسـعار. يــتم تأويــل النمــاذج المغـيرة للاتجــاه القمـم أو القيعــان الثلاثيـة وكــذلك نمــوذج الــرأس والكتفين بنفس النـسق ، فهذه النماذج متطابقة.

القمـم المزدوجة والقيعان المزدوجـة \* تظهـر ذمروتين بـامرنرتين أو غـومرين بـامرنرين بـدلاً مـن ثلاثـة . تتألف القمة المزدوجة من ذروتين بارزتين ويأتي أول مظاهر الضعف من عـدم قـدرة الـذروة الثانيـة علــى تخطــي مســتويات أســعار الــذروة الأولى . يكتمــل نمــوذج القمــة المزدوجــة عنــدما تنحــدر

 $\overline{a}$ یُطلَق على القمة المزدوجة اسم الحرف اللاتیني M وعلى القاع المزدوج اسم الحرف اللاتیني W\*

الأسـعار متجـاوزة الغـور الأوســط لأسـفل . تعتمــد تقنيـة قيــاس الهـدف الســعري لنمـوذج القمــة المزدوجة أيضاً على قياس ارتفاع النموذج ثم إسقاطه على خريط ة الأسعار لأسفل بدءاً من النقطـة التي تم كسر الغور الأوسط عندها . يشكل القاع المـزدوج صـورة في المـرآة للقمـة المزدوجـة ( انظر الشكلين 5-2 و 5-3 ).

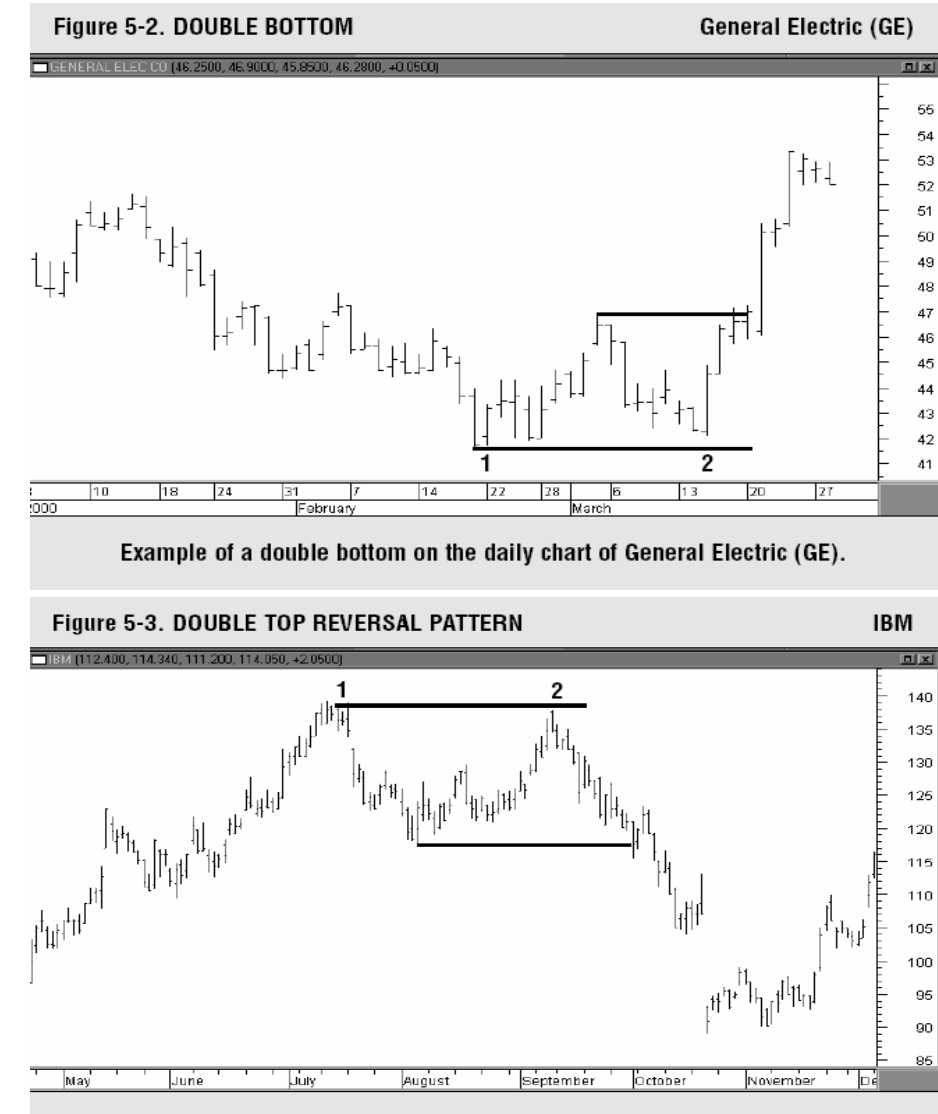

Two prominent peaks can be seen on the chart of IBM, forming a double top reversal pattern.

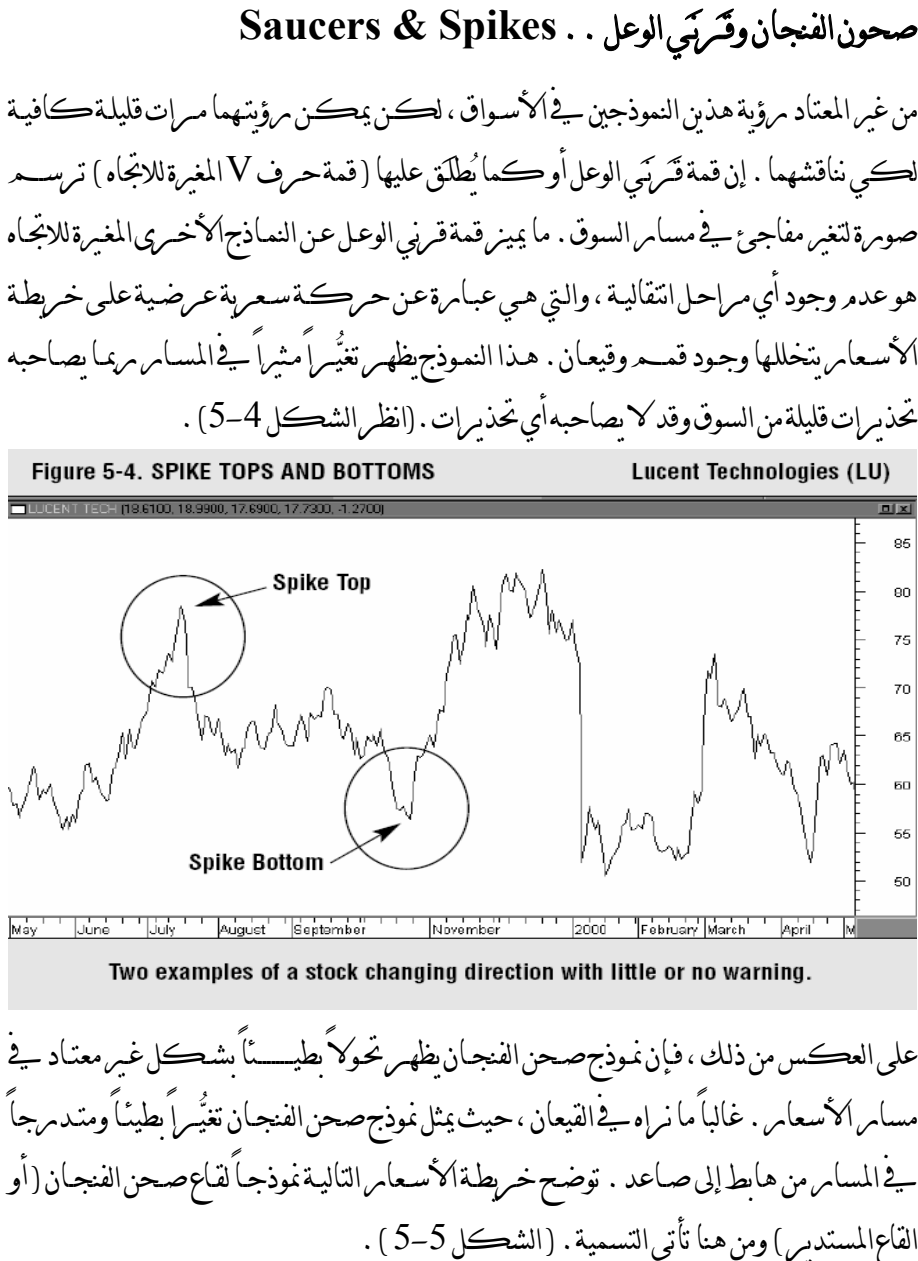

27

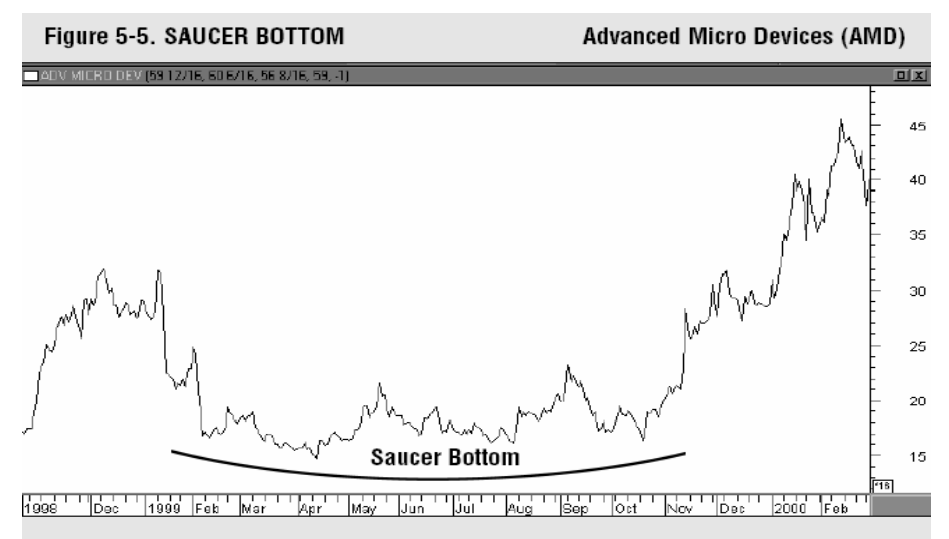

Some bottoms are a slow, gradual process and have a rounding shape like a saucer. This saucer bottom in Advanced Micro Devices (AMD) took almost a year to form.

**النماذج السعرية الاستمرارية** 

**المثلثات .. Triangles**

بدلاً من التحذير من حدوث تغير في مسار السـوق فـإن النمـاذج الاسـتمرارية تؤكـد علـى عـزم السوق الاسـتمـراس في مسـامرهـا الأصـلي . تـأتي المثلثـات علـى مرأس قائمـةالنمـاذج الاسـتمـرامرية الموثوق بها . هناك ثلاثة أنـواع مـن المثلثـات يمكـن تحديـد أهـدافها السـعرية – المثلـث المتماثـل والمثلـث الصاعد والمثلث . رغم أن هذه النماذج تشير أحياناً إلى تغيرات في اتجاه الأسـعار إلا أنهـا عـادة مـا تمثل مجرد توقف مؤقت - لالتقاط الأنفاس - في المسار السائد. المثلث المتماثل ( يطلـق عليه أيضـاً الجَلــبة أو الملـف ) يتميـز بنشـاط عرضـي تتمـاوج فيـه الأسـعار بـين خطـي مسـار يمـيلان للالتقـاء في نقطـة واحـدة ( *lines Trend Converging*( . يكـون خـط المسامر العلوي هابطاً مينما يكون خط المسامر السـفلي صـاعداً . هـذا النمـوذج يَصفُ حالـةً تتـوانرن فيها قوى العرض والطلب . ينبغي أن تُحل طلاسـم النمـوذج بـاختراقٍ مـا صـعوداً أو هبوطـاً – يكـون هذا الاختراق في مڪان ما مين منتصف وثلاثـة أمر ماءالنمـوذج ، مُقاسـاً علـى التوقيت المـيلادي مـن

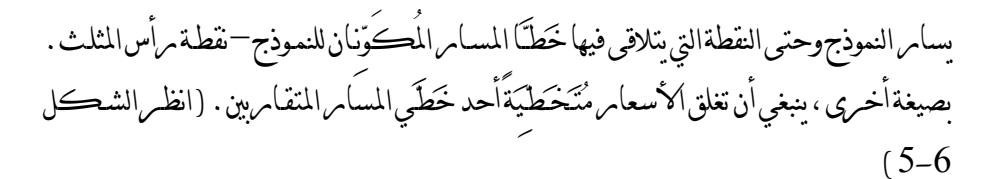

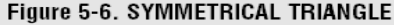

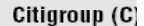

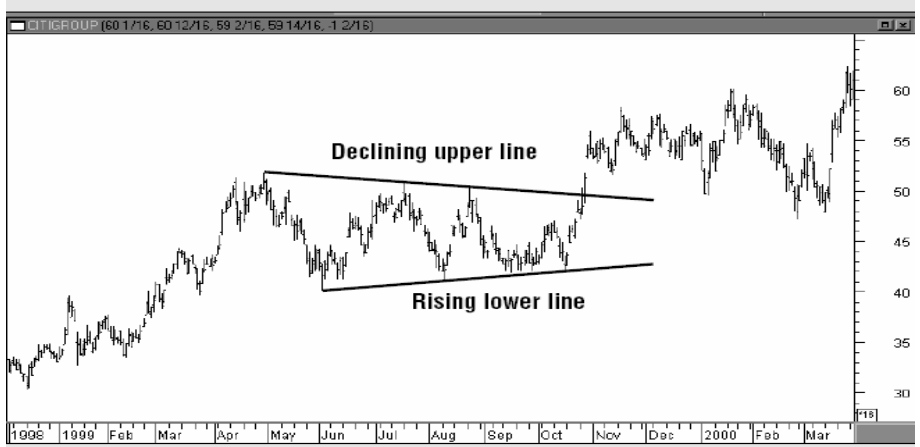

An example of a symmetrical triangle during the 1999 advance in Citigroup. The two lines converge, with the upper line falling and the lower line rising. Since this is a continuation pattern, the odds favored resumption of the bull trend.

المثلث الصاعد لـه خـط علـوي أفقـي وخـط سـفلي صـاعد حيـث يوضـح النمـوذج أن المشـترين صـاروا أكثر إقداماً من البائعين ، لذا يعتبر نموذج إيجابي. ( انظر الشكل 5-7 ). المثلث الهابط له خط علوي هابط وخط سفلي أفقي حيث يوضح النمـوذج أن البـائعين صـاروا أكثـر إقداماً من المشترين ، لذا يعتبر النموذج سلبي. إن تقنية قياس الأهداف السعرية للمثلثات الثلاثة هـي التقنيـة ذاتهـا . قــُـمه بقيـاس امرتفـاع المثلث عنـد أكثر النقاط اتـساعاً على يسار النموذج ثم قـم بإسقاط هذا الارتفاع علـى خريطـة الأسـعار

مرتكزاً على النقطة التي تتجاوز فيها الأسعار أحد خطي المسار المكونين للمثلث . بينمـا نجـد في بـِنيـــة المثلــثين الصــاعد والهــابط انحيــازاً نحــو الصـعود أو الهبــوط يعلـن المثلــث المتماثــل عـن نفســه

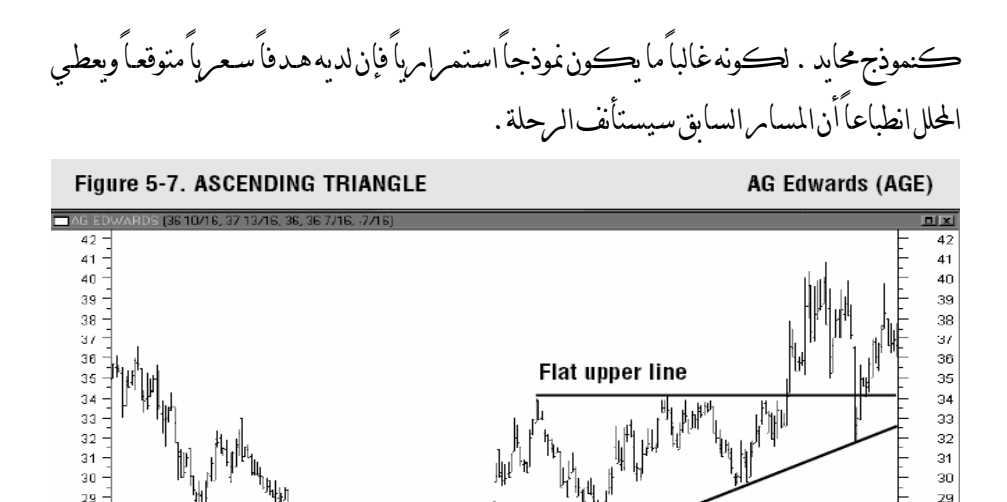

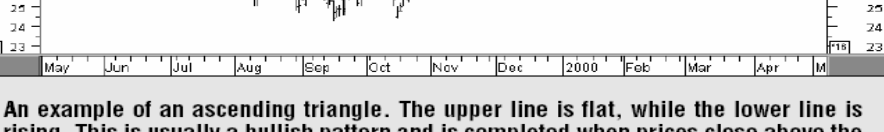

rising. This is usually a bullish pattern and is completed when prices close above the upper line.

#### **الأعلام وأعلام السفن .. Pennants & Flags**

**Rising lower line** 

28

27 26

يشير هذان النموذجان الاستمراريان قصيري الأجـل إلى فـترات توقـف قصـيرة جـداً أو فـترات راحـة خلال مسارات سعرية مليئة بالقوة والنشاط . غالباً ما يسبق هـذين النمـوذجين حركـة ارتفـاع قويـة للأسعام ( يطلق عليها سامرَبةالعلـم ) . بي مسامر صاعد ، تتوقف الامرتفاعات القويـة للأسـعامر -لالتقـاط الأنفـاس- ومِـن ثــم تتحـرك الأسعارعرضـياً لأسـبوعين أو ثلاثـة أسـابيع ثـم يسـتأنف المسـار الصـاعد رحلتـه . يعـبر الاسمـان المكتسـبان للنمـوذجين عـن شـكل كِلَيهِمـا بوضـوح. علم السفينة غالباً مـا يكـون أفقـي ولـه خطــي مسـار متقـاربين ( مثـل مثلـث متماثـل صـغير ). أمـ ا العلـْم فَيُشبه متوانري أضلاع يتخذ نراوية ميل مضادة لزاوية ميل المسامر الأصـلي . وبـذلك يكـون ميل العلــم الإيجـابي هابطـاً في المسـام الصـاعد ويڪـون ميـل العلــم السـلبي صـاعداً في المسـامر الهابط. تـطلـق جملـة " يرفـرِف في منتصـف الصـاري " علـى النمـوذجين وهـو مـا يعـني أنهمـا غالبـاً مـا

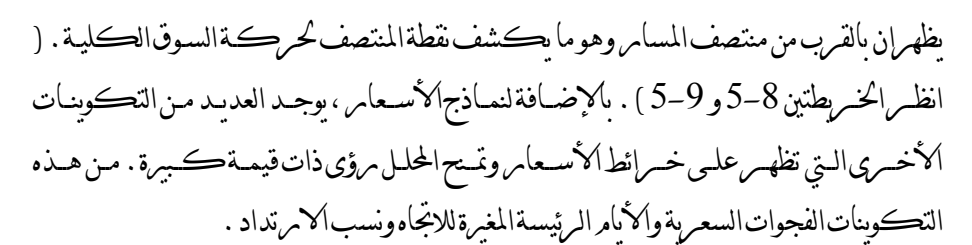

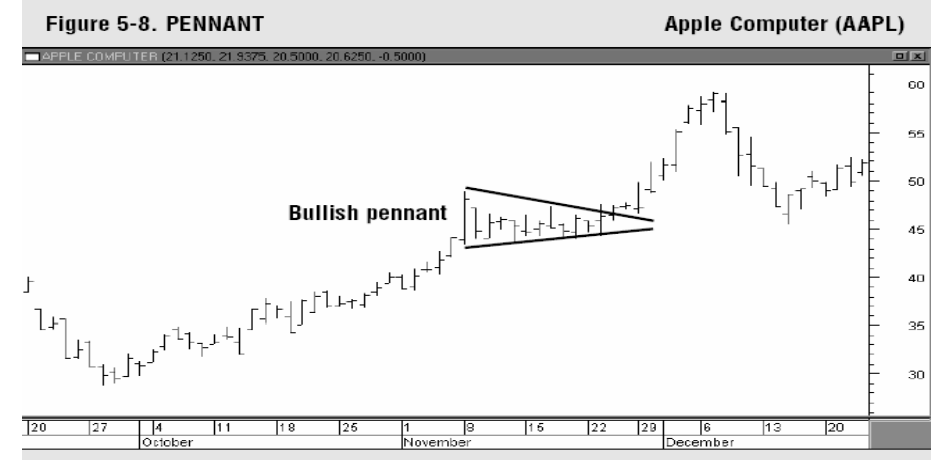

An example of a pennant forming during the ascent of Apple Computer during November 1999. The pennant looks like a small symmetrical triangle, but normally doesn't last for more than two or three weeks. The breaking of the upper line signals resumption of the uptrend.

Figure 5-9. FLAG

**Seagate Technology (SEG)** 

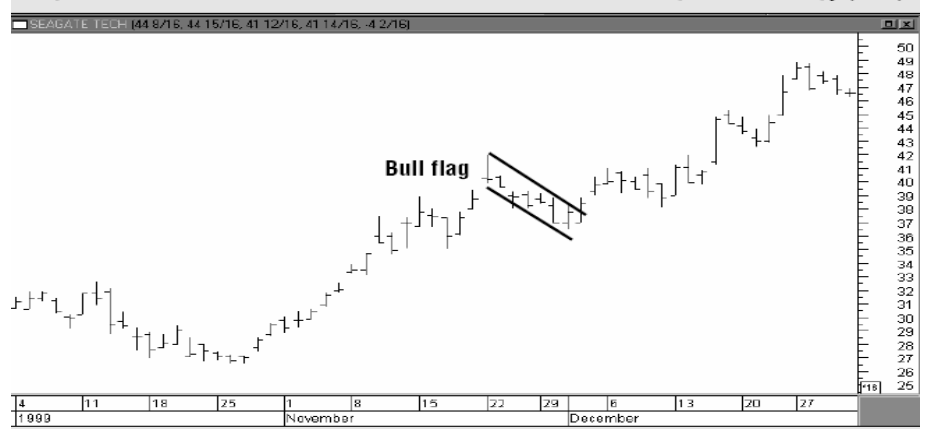

An example of a bullish flag forming during November 1999 about midway through the rally in Seagate Technology. Bull flags are short-term patterns that slope against the prevailing trend. The uptrend usually resumes after the upper line is broken.

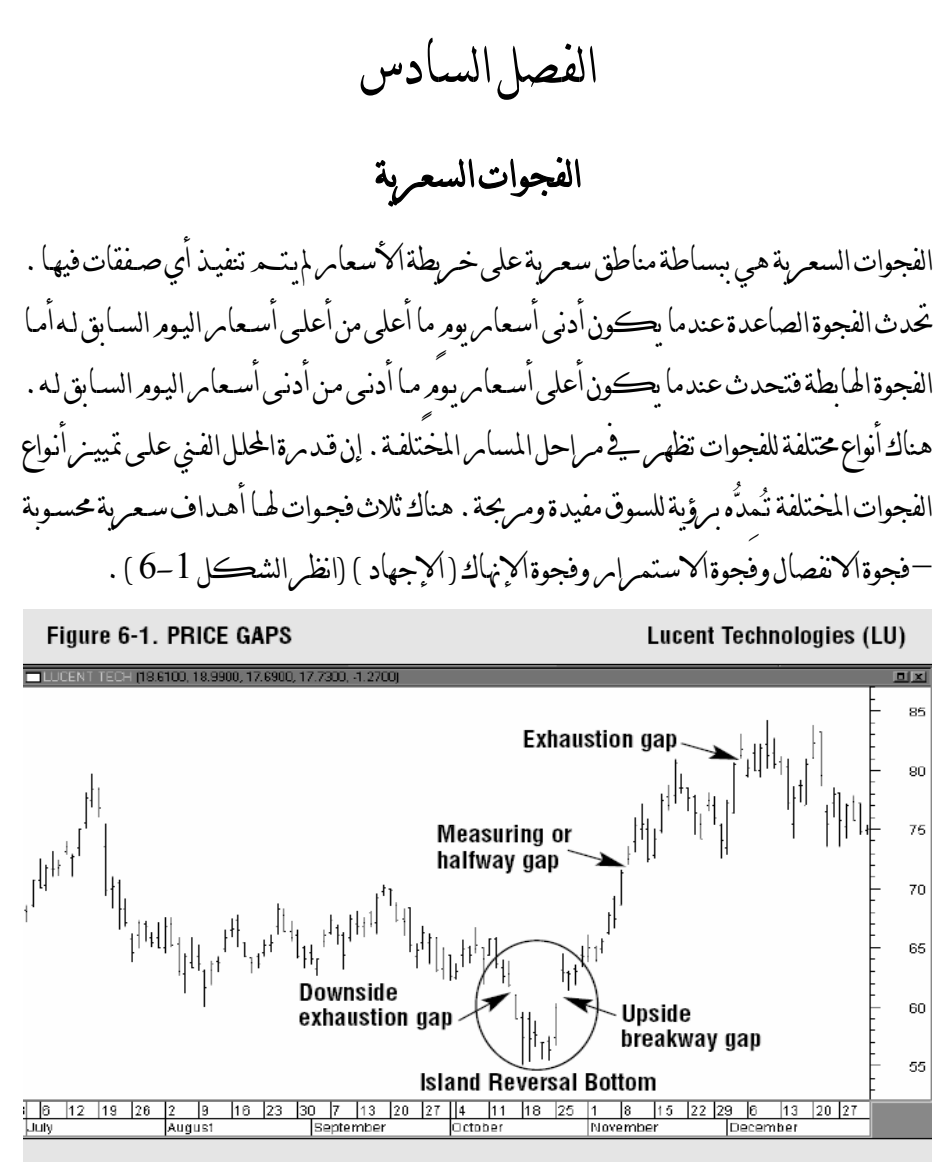

Examples of price gaps. The two gaps along the bottom formed an island reversal in October 1999 in Lucent. There's also a measuring gap halfway through the rally and an exhaustion gap near the final top.

تحـدث فجـوة الانفصـال عـادة عنـد اكتمـال نمـوذج سـعري هـام وتطلـق إشـارة البـدء لتحـرك هـام للسـوق. إن أي حركـة اخـتراق فـوق خـط عـنـق نمـوذج مرأس وكـتفين مـثلاً تحـدث غالبـاً بفجـوة انفصال.

تحدث فجوة الاستمرار غالباً بعدما يكون المسـار قـد قطـع شـوطاً لا بـأس بـه مـن رحلتـه . تظهـر هذه الفجوة عادة في منتصف التحرك الكلي للسوق ( وهذا هـو السـبب في تسـميتها فجـوة القيـاس حيث تعطي دلالة عن القدر المتبقي من التحرك الكلي للسوق ). خلال المسـارات الصـاع دة تقـوم فجوات الا نفصال وفجوات الاستمرار بالعمل كدعم للسوق خلال انخفاضـات السـوق اللاحقـة . أما خلال المسارات الهابطة تعمل هاتان الفجوتان كمقاومة فوق السوق عنـد القفـزات الارتداديـة ( فترات النشاط ).

تحـدث فجـوة الإ نهـاك ( الإجهـاد ) عنـد نهايـة التحـرك الكـبير للسـوق مباشـ رة وتمثـل الـزفير الأخـير للمساس ــ في معض الأحيان تـُلحَق فجـوة الإنهـاك مفجـوة انفصـال فيـ1لاتجـاه العڪسـي تامرڪـةً التحركات السعرية لعدة أيام معزولة بين فجوتين . هذه الظاهرة التي تحدث في السـوق يطلـق عليهـا النموذج المنعزل المغير للاتجاه " *reversal Island*" وغالباً مـا ي طلِـق هـذا النمـوذج إشـارة بـدء تــحول هام في السوق.

الفصل السابع

### **اليوم الرئيس المغير للاتجاه .. Day Reversal Key The**

اليوم الرئيس المغير للاتجاه هـو تكـوين سـعري آخـر . هـذا النمـوذج الهامشـ ي عـادة مـا يحـذر مـن أن هناك تغير وشيك في اتجاه مساير الأسعاس . في المساير الصاعد تفتح الأسعام عـادةً مرتفعـةً ثــمر تهبط بحِدة إلى أسفل وتغلق تحت سعر إغلاق اليوم السابق . ( حين يظهـر هـذا النمـوذج في أي قـاع فـإن الأسعار تفتح منخفضةً ثم تغلق فوق فتح اليوم السابق ).

كلمـا كـان النطـاق السـعري لليـوم أكثـر اتسـاعاً وحجـم التـداول أكـبر ، زادت أهميـة إشامرة التحذير التي يطلقها هذا النموذج ونرادت الثقة في دلالته . هناك نموذج أكثـر فعاليـة هـو يومر تغيير الاتجاه الخامرجي\* . نموذج يومر تغيير الاتجـاه الـرئيس هـو هـامشـي إذا مـا نظرنـا لمـرايـاه ، لڪنـه يمكن أن يصبح ذا أهمية قصوى إذا أظهـرت عوامـل فنيـة أخـرى أن هنـاك تغيـراً وشـيك اً في اتجـاه المسار. ( انظر الشكل 7-1 ).

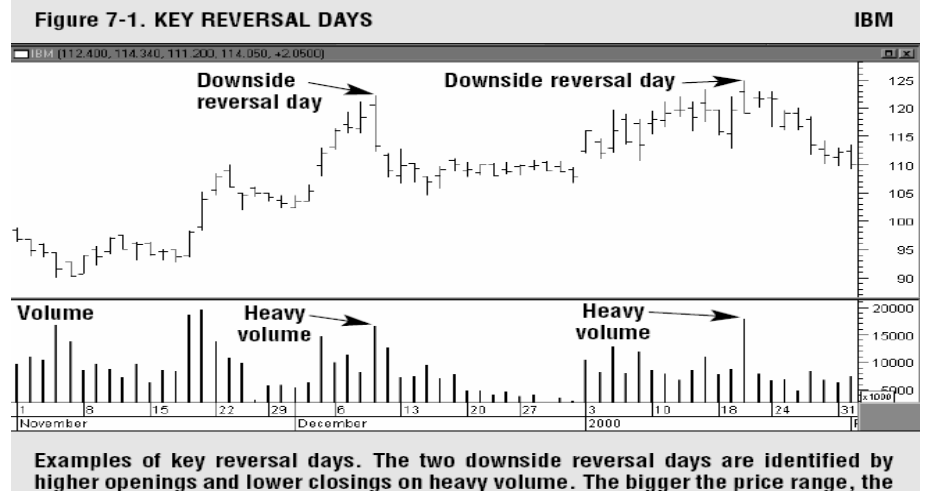

more significant is the reversal signal.

\* " *Day Reversal Outside* " یكون فیھ الذروة والقعر أبعد من مثیلیھما في الیوم السابق لھ " الذروة فوق سابقتھا والقعر تحت سابقھ ".

 $\overline{a}$ 

الفصل الثامن **ارتدادات جـني الأرباح** 

نادمراً ما تسـر الأسـواق في خطوط مستقيمة . معظـم صومر المسامرات تبين سلسـلة من التـحَرُّجات فيهـا تصـحيحات متعـددة في اتجـاه معـاكس للاتجـاه الأصـلي لمسـار السـوق . هـذه التصـحيحات تتحرك نحو نسب محددة . أشهر مثال على ذلك هو ا<sub>مر</sub>تداد الـ 50 % . دعونا نقول أن تصـحيحاً ثانوياً أو وسطياً يتخذ اتجاهاً معاكسـاً لاتجـاه مسـار أصـلي صـاعد غالبـاً مـا يرتـد لمنتصـف ذلـك المسـار الصاعد قبل أن يستأنف المسار رحلته لأعلى مرة أخرى . وترتد الأسواق الهابطـة لأعلـى بمقـدار نصف المسار الهابط قبل أن يستأنف ذلك المسار الهبوط لأسفل مرة أخرى.

أقل ارتداد عادة هو ثلث المسار السابق تقريباً . ينظَر إلى نقطة ثُلُثـي المسار على أنهـا أقصـى ارتـداد مسموح به إذا ما كان المسار السابق لديه نية استكمال اتجاهـه !! . أي ارتـداد يزيـد عـن نقطـة الثُلُثَين يطلق إشـارة تحـذير أنـه جـاري تغـيير اتجـاه المسـار . يـولي المحللـون أهميـةً خاصـة لارتـدادات 38 % و 62 % والتي يطلق عليها ارتدادات فيبوناتشي.

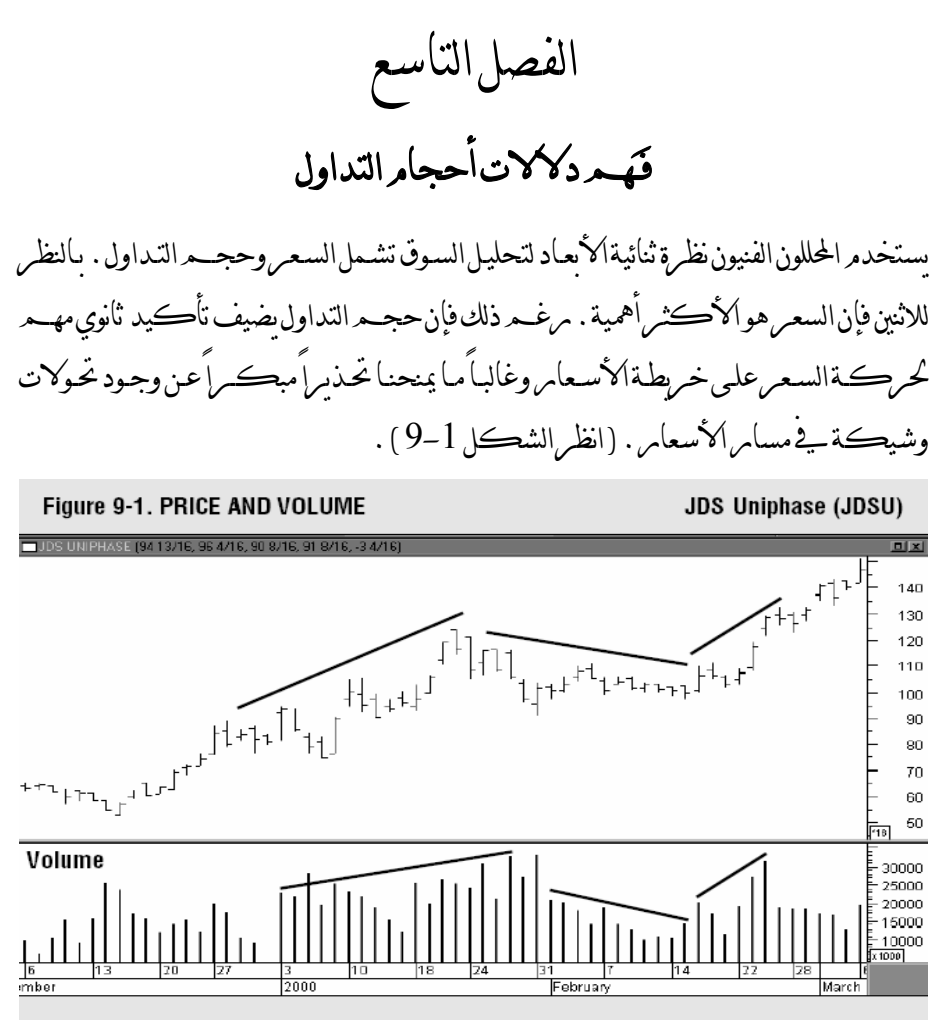

An example of price and volume moving in harmony during an uptrend. The price advance during January 2000 saw heavy trading. The February correction was on light volume. The resumption of the uptrend was on heavier volume again. That's what should happen during an uptrend.

حجم التداول هو عدد الوحدات التي تم عقد صفقات عليهـا أثنـاء مـدة زمنيـة محـددة ، والـتي غالبـاً مـا تكــون يــوم واحــد . إنهــا تمثــل عــدد الأســهم العاديــة الــتي يعقـــد عليهــا صــفقات يوميــاً في ســوق الأسهم. يمكن مراقبة حجم التـداول علـى أسـاس أسـبوعي للحصـول علـى تحليـل لـ ـِمدى زمـني أكبر. عند استخدامه مقترناً بحركـة الأسـعامر فبإن حجــم التـداول يخبرنـا بشـيء مـا عـن قـوة أو ضـعف المسار الجاري . حجـم التـداول يقـيس القـوة الضـاغطة المسـببة لأي تحـرك سـعري . كقاعـدة ، أحجام التداول الأثقل \* يجب أن تتواجـد متوافقـةُ بيـ2 اتجاهـهـا مـع الاتجـاه السـائد لمسـاس الأسـعاس . خلال مسار صاعد ، ينبغـي أن تظهـر أحجـام التـداول الأثقـل خـلال التحركـات السـريعة لأعلـى وتظهـر أحجـام التـداول الأقـل ( قضـبان عموديـة أقصـر ) خـلال التصـحيحات الهابطـة . يـفـالمسـامر الهــابط ، ينبغــي أن تظهــر أحجــام التــداول الأثقــل في مســارات البيــع العنيــف وتكــون *القفــزات الارتدادية الصاعدة للسوق الهابطة* مترافقة مع *أحجام تداول أقل*.

**حجم التداول جزء هام من نماذج الأسعار** 

يلعب حجم التداول أيضاً دوراً هاماً في تكوين وتحليل نماذج الأسـعار . كـل نمـاذج الأسـعار المذكورة سابقاً يتلازم مع كلٍ منـها نمـوذج حجـم تـداول خـاص بـه . إن حركـات الانفصـال التاليـة للنمـوذج والـتي تحـل عقدتـه تكتسـب أهميـة إضـافية إذا كانـت حركـة الانفصـال تلـك مصحوبة بحجــد تداول عالي . أحجامرالتداول العالية المصـاحبة لِتـَجَاوُنر الأسـعامر خطـوط المسـامر ومستويات الدعم والمقاومة تـضفِي مزيداً من الأهمية على ذلك النشاطالسعري. ( انظر الشـكل  $.69 - 2$ 

 \* تـُمَثـَّل بقضبان عمودیة أكثر طولاً أسفل خریطة الأسعار.

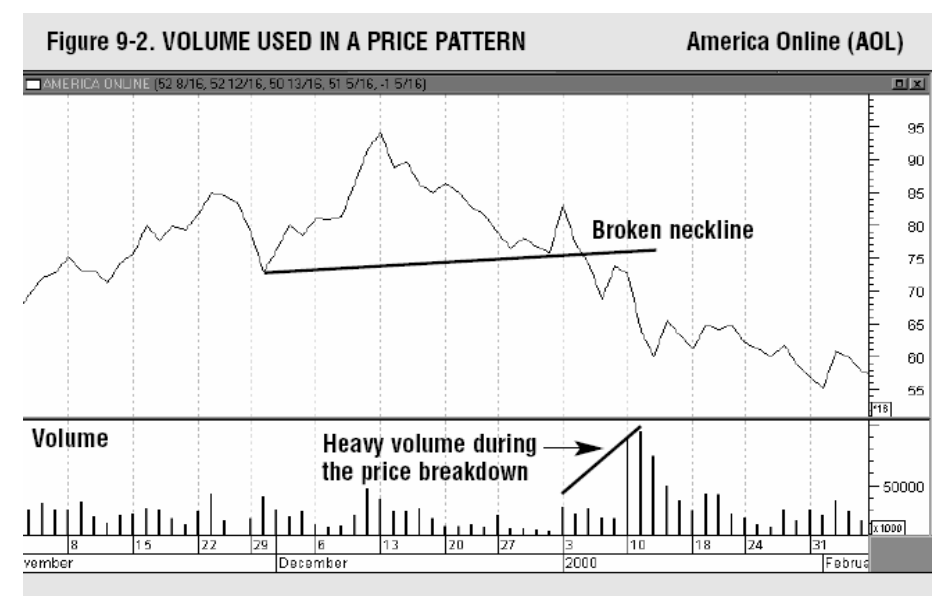

An example of volume used in a price pattern. The chart shows AOL breaking a "neckline" of a head and shoulders top. The breaking of the neckline coincided with a burst in trading activity - which is usually a negative sign for the stock.

**إجمالي الحجم ( الحجم التراكمي )** 

#### **On-Balance Volume (OBV)**

يوجـد لـدى محللـي الأسـواق مؤشـرات عديـدة لقيـاس أحجـام التـداول . أحـد أبسـط تلـك المؤشـرات وأكثرها فعالية هـو مؤشـر إجمـالي الحجـم ( OBV( . يرسـم مؤشـر إجمـالي الحجـم مجموعـاً تراكميــاً لأحجـام تـداول الأمـام الصـاعدةمقامـل الجمـوع التراكــمـي لأحجـام تـداول الأمـامر الهابطة . بي اليومر الذي يغلق فيه السوق أعلى من إغلاقه سية سـامة، يُضـاف حجـــمر تـداول ذلك اليـومر للمجمـوع السـابق لأحجـامر التـداول . ويـڤـاليـومر الـذي يغلـق فيـه السـوق أقـل مـن إغلاقـه يـڤـسـابقه يُخصَــم حجــم التداول ذلك اليومر من الجحموع السـابق لأحجـامر التـداول . بمـرومر الـزمن بـدأ مؤشــر إجمالي الحجــد يـ2انخاذ مسامر سـواء كــان هـذا المسـامر صـاعداً أمر هابطاً . إذا كــان المسـامر صاعداً فهذا مدل المحلل أن أحجام التداول في الصعود أكبر منها في الهبوط وهـي إشـامرة جيـدة . حين يهبط خط إجمالي الحجم فهذه عادة إشارة سلبية.

**رسم مؤشر إجمالي الحجم بيانياً**  عادة يتم رسم مؤشر إجمالي الحجم في الجزء السفلي من خريطة الأسعار . الغـرض مـن ذلـك هـو التأكـد مـن كـون خـط الأسـعار وخـط إجمـالي الحجـم يسلــكان مسـارين لهمـا نفـس الاتجاه. إذا كانت الأسعار ترتفع وكان مؤشر إجمالي الحجم يتحرك عرضياً أو هبوطـاً فـإن ذلك يعني أنه ربما لا يوجد أحجام تداول تدعم ارتفـاع الأسـعار بهـذه الكيفيـة ، في تلـك الحالـة فإن الانفراج بين خط الأسعار الصاعد وخط إجمالي الحجم ( المتحـرك عرضـياً أو هابطـاً ) ، هـذا الانفراج هو تحذير من سلبية في السوق ( انظر الشكل 9-3 ).

Figure 9-3. PRICE AND OBV LINES **JDS Uniphase (JDSU)** JUDS UNIPHASE (94 13/16, 96 4/16, 90 8/16, 91 8/16, -3 4/16) ojxj 160 Rise in price 150  $\left\| \frac{1}{\left\| \left( \prod_{i=1}^{k+1} \prod_{j=1}^{k+1} \prod_{j=1}^{k+1} \prod_{j=1}^{k+1} \prod_{j=1}^{k+1} \prod_{j=1}^{k+1} \prod_{j=1}^{k+1} \prod_{j=1}^{k+1} \prod_{j=1}^{k+1} \prod_{j=1}^{k+1} \prod_{j=1}^{k+1} \prod_{j=1}^{k+1} \prod_{j=1}^{k+1} \prod_{j=1}^{k+1} \prod_{j=1}^{k+1} \prod_{j=1}^{k+1} \prod_{j=1}^{k+1}$ 140  $130$  $\overbrace{\left( \mathbf{1}_{\mathbf{p}_{i} \mathbf{p}_{i} \mathbf{p}_{j} \mathbf{p}_{j}$ 120 110 100 90 80 70 60 50  $i^{[m]}$ 40 25000 Flat OBV line  $20000$ 15000 10000 5000 VV<br>3 10 17 24<br>April  $\frac{1}{2}$  10000 0 :в ∥а<br>IMarch  $\frac{3}{1000}$ 15 <u>ख∣a |13</u><br>∏December 10  $18$   $24$  31  $\overline{7}$ 14 22 28  $13 \mid 20$  $|27$ Mar February

An example of price and OBV lines not confirming each other. The March 2000 move to new highs by JDS Uniphase was accompanied by a flat OBV line. That was an early warning of a possible top.

**1 حركات الانفصال على مؤشر إجمالي الحجم** 

خلال فترات تحرك الأسعاس عرضياً ، حينما يكون اتجاه مساس الأس إجمالي الحجـمر أحياناً بفكّ الحصاس بحريكة انفصالية " اختراق " أولاً مُربِه

Breakouts<sup>1</sup>

 $\overline{a}$ 

اتجاه الأسعار المستقبلي . إن حركةً انفصـاليةً متجهـة لأعلـى في مسـار مؤشـر إجمـا لي الحجـم ينبغي أن تلفت انتباه المحلل وتدفعه لإلقاء نظرة فاحصة على السـوق أو الورقـة الماليـة محـل البحـث . في قيعان الأسواق تكون الحركة الانفصالية المتجهة لأعلى – أحياناً – إشارة تنبيـه مبكـرة عـن مسار صاعد في طور التكوين. ( انظر الشكل 9-4 )

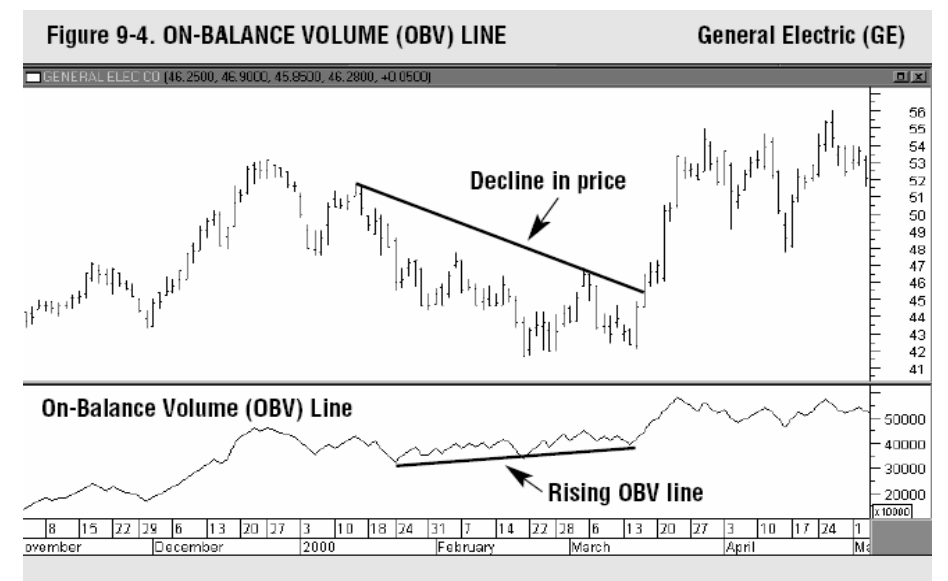

An example of the OBV line giving a bullish warning. During the decline in the price of GE during the 1st quarter of 2000, the rising On-Balance Volume line hinted at the bottom.

**مؤشرات الحجم الأخرى** 

هنــاك العديــد مــن المؤشـــرات الأخــرى الــتي تقــيس اتجــاه مســار حجـــم التــداول مثــل مؤشـــر التجميع/التصريف<sup>1</sup> ، ومتذبـذب شــايكــين<sup>2</sup> ، ومؤشــرســهولةالسـوق<sup>3</sup> ومؤشــر|لتـدفق النقـدي . رغم كونه ا أكثر تعقيداً إلا أنه اتجتمع على وحدة الهدف – وهو تحديـد إذا مـا كـان مسـار أحجام التداول يؤكد اتجاه مسامر الأسعامر أمر بنفرج عنه سلبياً .

 $\overline{a}$ 

- Accumulation/Distribution<sup>1</sup>
	- <sup>2</sup> Chaikin Oscillator
	- Market Facilitaion Index<sup>3</sup>

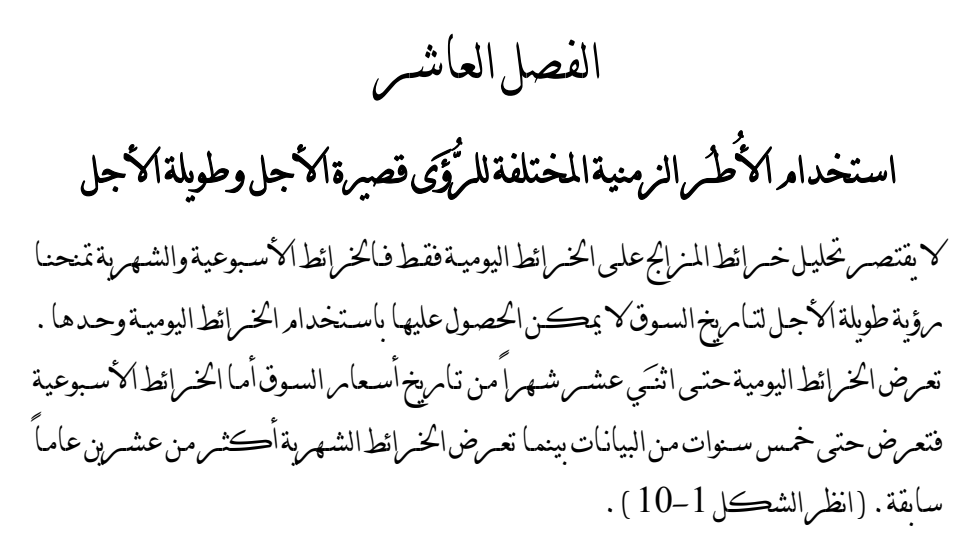

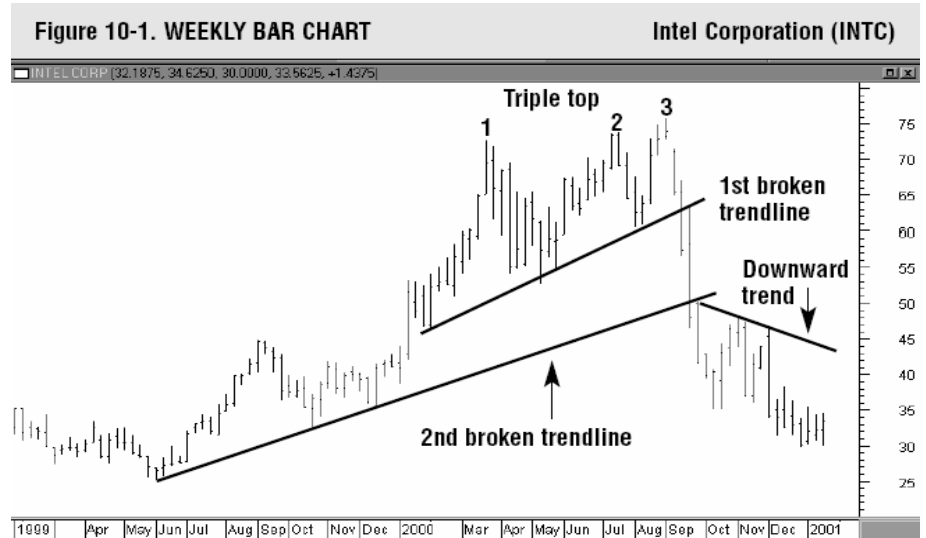

A demonstration of the importance of long-term perspective achieved by a weekly chart going back almost two years. The triple top provides the first clue that a major reversal may have begun. The reversal is later confirmed by a break in the trend begun in early 2000, followed by a second break of the longer term up trend.

يحصل المحللون بدراستهم لهذه الخر ائط على فكرة أفضل عن المسارات طويلة الأجـل ، وعـن أيـن تقـع الـدعوم والمقاومـات التاريخيـة ، ويصـبح لـديهم نظـرة أوضـح عـن التحركـات السـعرية الـتي ظهرت على الخرائط اليومية مؤخراً . إن الخرائط الأسبوعية والشهرية تخضـع تمامـاً للتحليـل القياسـي

للخـرائط المـذكومر في الصـفحات السـابقة . إن النظـرة الـتي بتبناهـا بعـض مـراقبي الأسـواق عـن كون التحليل الفني مفيداً في الأجل القصير، ولا تتهانر الفـرص فقـط هـي نظـرة يُجانِبُهـا الصـواب كأن مبادئ التحليل الفني يمكن استخدامها على أي إطار زمني.

## **استخدام خرائط الطـيـات**

إن الخرائط اليوميـة والأسـبوعية مفيـدة بـ2 التحليلات متوسـطة وطوملـة الأجـل . من ناحيـة أخـرى ، وبالنسبة للتداول قصير الأجل فإن خـرائط الطـيــات ثمينـة جـداً . تـظهـ ـِر خـرائط الطـيــات عـادة أيامـاً قلائل من حركة التداول . فمثلا ، خريطة المـزالج لــخمسة عشـر دقيقـة قـد تعـرض ثلاثـة أو أربعـة أيام من التداول على الأرجح. بالنسبة لخرائط الدقيقة والخمس دقائق فإنها تعرض عـادة يـوم أو يـومين ( بالترتيب ) من التداول وتستخدم هذه الخرائط عادة لأغراض التداول في ذات الجلسـة . ممـا يحمـد يے هذا الإطاس ، أن كل مبادئ التحليل الفني المذكوس ةيے هـذا الڪتيـّب يمڪن تطبيقهـا على خرائط الطـيـات. ( انظر الشكل 10-2 ).

## **الانتقال من الأجل الطويل إلى الأجل القصير**

إن التحليل المتعمق للخرائط ينبغي أن يبـدأ بـالخرائط الشـهرية والأسـبوعية ( وبـنفس الترتيـب ) ، وهـو أمر حتمي يماثل في أهميته أهمية الخرائط اليومية في اغتنام فرص السوق .

إن الغـرض مـن تنـاول الموضـوع مـن هـذه الزاويـة هـو إمـداد المحلـل بـالنظرة بعيـدة الأجـل وهـي لازمـة كنقطة انطلاق لعمله . بمجرد حصولنا علـى تلـك النظـرة مـن خريطـة الشـهور ( الـتي تعـرض بيانـات عشرين عاماً ) ينبغي على المحلل مراجعة خريطة الأسابيع ( التي تعرض بيانات خمسـة أعـوام ). فقـط حينذاك ، يمكن للمحلل دمراسـة الخـرائط اليوميـة . بمعنـى آخــر ، الترتيب المنطقـي المتبع هـو أن تبـدأ بنظـرة إجماليـة ثـم تتـدرج في اسـتخدام المـدى الـزمني الأقـل ثـم الأقـل . ( ولمزيـد مـن التحليـل اهري للسوق ، يمكن أن يتبع فحص الخرائط اليومية فحص دقيق لخرائط الطـيـات ).

الفصل الحادي عشر

**^ استخدام أسلوب تحليل السوق " من السطح وحتى الأعماق "** 

إن فكرة أن يبدأ المحلل تحليلـه للسـوق بنظـرة شـاملة ثـم تـدريجياً يركـز علـى بـؤرة محـددة هـي فكـرة لهـا تطبيـق هـام آخـر في مجـال التحليـل الفـني . هـذا التطبيـق هـو اسـتخدام أسـلوب تحليـل الأســواق مــن الســطح وحتــى الأعمــاق .يســتخد م هــذا الأســلوب خطــواتٍ ثــلاث لاكتشــاف الأسـهم الرابحـة. أولى تلـك الخطـوات النظـر إلى السـوق نظـرة إجماليـة لتحديـد اتجـاه السـوق سـواء كـان صـاعداً أم هابطـاً وتحديـد مـا إذا كـان هـذا الوقـت مناسـباً للاسـتثمار في السـوق أم لا . الخطوة التالية هي تقسيم السوق إلى قطاعات ومجموعـات صـن اعية لتحديـد أي أقسـام السـوق أقـوى . ثم تأتي الخطوة الأخيرة وهي البحث عن الأسهم القياديـة سـواء في تلـك القطاعـات القياديـة أو في اموعات القيادية.

## **الخطوة الأولى : المؤشرات\* الرئيسية للسوق**

إن الغرض من أولى خطوات أسلوب تحليل السوق من السـطح وحتـى الأعمـاق هـو تحديـد اتجـاه المسـار الكلي للسوق . إن وجود سوق ثيراني ( مسار صـاعد ) يعتـبر وقتـاً مناسـباً لاسـتثمار الأمـوال في أسواق الأسهم أما وجـود سـوق دبـبي ( مسـار هـابط ) فيسـتدعي نظـرة أكثـر حرصـاً لأسـواق الأسـهم. كـان مـن الممكـن سـابقاً الحكـم علـى مسـار السـوق مـن خـلال النظـر لمؤشـر رئيسي واحد للسـوق وكـان ذلـك لأن معظـم المؤشـرات كانـت تتخـذ مسـارات متوافقـة في

 $\overline{a}$ 

<sup>^</sup> Top-Down Approach

<sup>\*</sup> Market Average = مؤشر السوق. من موسوعة إنفستوبیدیا .. مؤشر السوق : هو مقیاس للمستوي الكلي لأسعار سوقٍ ما ، محدد بمجموعة معینة من الأسهم أو الأوراق المالیة مؤشر السوق یساوي المجموع الإجمالي للقیم الحالیة لأسهم الشركات المَعنييَّة مقسوماً علمى العدد الإجمالي لأسهم تلك الشركات. فقياس مؤشرات الأسواق هي طريقة بسيطة لتقييم مستويات أسعار مجموعة من الأسهم. فمثلاً مؤشر الداو جونز الصناعي - وهو مؤشر وزن نسبي للأسعار - يشمل 30 شركة قيادية مقيدة في بورصـة نيويورك ويستخدم على نطـاق واسع لتـَتـَبـُّع أداء السوق الأمریكي بشكلٍ عام.

اتجاهها مع مسار الأسعار إلا أن الوضع اختلف في الآونة الأخيرة. لهـذا السـبب فمـن المهـم جـداً للمحلل أن يعتاد على المؤشرات الرئيسية للسوق وأن يعرف ما يقيسه كلٌّ منها.

## **تعدد المؤشرات لقياس أشياء متنوعة**

إن المؤشرات التقليديـة للأسـهم القياديـة عامـةً – مثـل متوسـط داو جـونز الصـناعي ومؤشـر بورصـة نيويـورك المُركــب ومؤشـر سـتاندارد آنـد بـورز 500 ( 500 P & S – ( تعطينـا أفضـل مقياس للمسامر الرئيسي للسوق أمـا مؤشـر ناسـداك المُركــَب وخلافـاً لهــم بتـأثر بشـدة بأسـهـمه قطاع التقنية بشدة . بينما يعتبر مؤشـر الناسداك مؤشـر جيد لقياس الـتغيرات بـ2 مسـامر قطـاع أسـهـمـ التقنية إلا أنه قليل الإفادة حين الاعتماد عليه كمقياس لمسـار السـوق الأمريكـي كلـه . يقـوم مؤشـر راسِـل 2000 ( *2000 Russel* ( بقيـاس أداء الأسـهم الأصـغر ولهـذا السـبب يسـتخدم هذا المؤشر بشكل أس اسي لقياس أداء هذا القطـاع مـن السـوق . يصـبح مؤشـر راسـل 2000 قليـل الفائدة حين الاعتمـاد عليـه كمقيـاس للسـوق إجمـالاً لكـون السـوق يتكـون مـن أسـهم أخـرى أكبر.

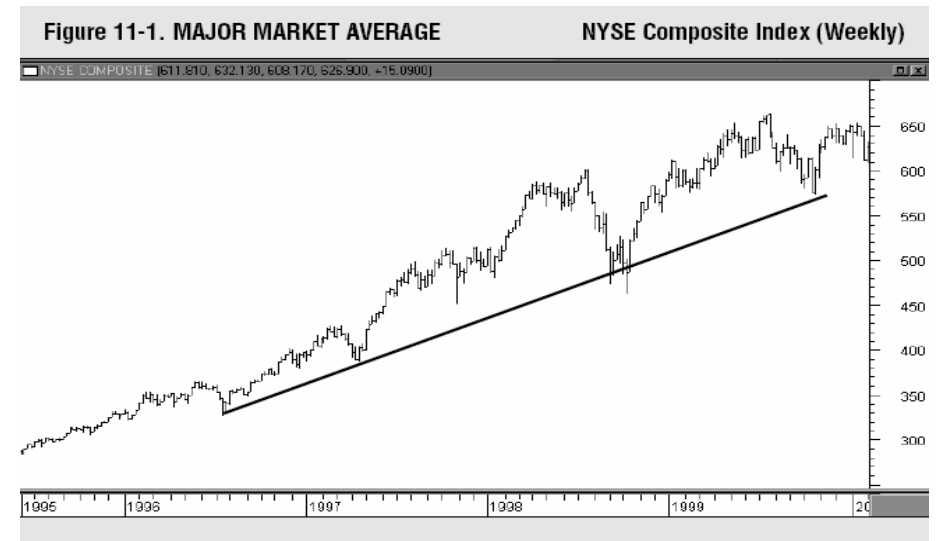

The best way to determine the trend of the stock market is to chart one of the major market averages. This example shows that the NYSE Composite Index has been rising for several years.

بمـا أن معظـم هــذه المؤشــرات متاحـة في الصــحافة الاقتصــادية وعلـى الشـبكة العنكبوتيــة ( الإنترنت ) فمن الأفضل وضعهم كلهم في الاعتبار . تـطلـق أقوى الإشارات عن اتجاه السـوق حين تتخذ كل مؤشـرات السوق الرئيسية أو معظمها مسامرات لها نفس الاتجـاه . ( انظـر الشـڪل ( 11-1

## **الخطوة الثانية : قطاعات السوق واموعات الصناعية**

تنقسـم أسواق الأسهـم إلى قطاعات ثـم بدَوِمرِها تنقسـم هذه القطاعـات إلى مجموعـات صـناعية . ينقســــم الســوق1لأمر بڪــي إلى عشـــرة قطاعـــات هــي قطــاع|لمـواد الأوليــة<sup>1</sup> وقطــاع|لســلع الاستهلاكية ً وقطاع السلع المُعَمّرة ً وقطاع الطاقة والقطاع المالي وقطاع الرعايـة الصـحية والقطاع الصناعي وقطـاع|التقنيـة وقطـاع|لاتصـالات وقطـاع|لخـدمات<sup>4</sup> . تلك|القطاعـات يمڪـن أن يحتـوي كل منها علمي مـا يقـامرب الاثـني عشـر أو يزيـد مـن الجحموعـات الصـناعية . فمـثلاً ، بعض مجموعـات قطاع التقنية هي مجموعـة الحواسـب الإلڪترونيـة<sup>5</sup> ومجموعـة الشـبڪة العنڪبوتيـة ( الإنترنت ) ومجموعــة مُطــَوّمري شــبڪـات الحواســب<sup>6</sup> ومجموعــة تجهيــز إت المڪاتـب<sup>7</sup> ومجموعــة أشــباه المُوَصّلات<sup>8</sup> فيما بِشْمل القطاع المالي مجموعات البنوك والتأمين وشـركات السمسـرة . إن الطريق الأمثَل للوصول إلى الجحموعة الصناعية الأفضل في السوق يمر عبر الإجابة عـن هـذا السـؤال أولاً : أي القطاعات أفضل ؟ ابحث عن القطاعات التي تبدو أقوى . خلال غالبيـة العـام 1999 وجـزء من العام 2000 ، تـبـوأ قطاع أسهم التقنية مقعد القطاع الأقوى. مجـرد أن تتوصـل إلى القطـاع الأقـوى

يمكنك حينها أن تبحث على أقوى مجموعاته الصناعية.

 $\overline{a}$ 

- Basic Material<sup>1</sup>
- Consumer Cyclicals<sup>2</sup>
- Consumer Non-Cyclicals<sup>3</sup>
	- Utilities<sup>4</sup>
	- Computers<sup>5</sup>
	- Networkers<sup>6</sup>
	- Office Equipments<sup>7</sup>
		- Semiconductors<sup>8</sup>

**الخطوة الثالثة : اختيار الأسهم**  بالنسـبة للمسـتثمرين المتعــاملين في الأسـهم ، يــأتي اختيـار الأسـهم كخطــوة ثالثـة في تنفيـذ رؤيتـهم للسـو ق مـن سـطحه لأعماقـه . بعـد انتقـاء مجموعـة صـناعية لـديها طاقـة صـعودية كامنـة كبيرة ، فإن المتداول عليه حينئذٍ أن يبحث في خبايا تلك اموعة عن الأسهم الرابحـة . وجــِد أن

stocks were the strongest group in a strong technology sector.

An example of a strong industry group. During the first quarter of 2000, semiconductor

SEMICONDUCTOR (1,143.71, 1,157.40, 1,130.08, 1,135.06, -8.6 回因 1400 **Daily Bars** 1350 1300 1250 1200 1150 Ally little the little of the little of the little of the little of the little of the little of the little of the little of the little of the little of the little of the little of the little of the little of the little of 1100 1050 1000 950 900 850 soo 750 Philos<sub>tip</sub>sed pr<sup>editops</sup>ies zno 650 600 550 500 450  $\frac{4}{1999}$ 9 | Б. | 13 | 20 | 27<br>|December 3 | 10 | 18 | 24<br>2000  $\sqrt{8}$  $\overline{z}$  $|14|$ 22 28 6  $\begin{array}{|c|c|c|c|c|} \hline 13 & 20 & 27 \\ \hline \end{array}$  $\frac{3}{\text{April}}$ 15 March February

محددة في السوق. Figure 11-2. STRONG INDUSTRY GROUP **PHLX Semiconductor (SOX) Index** 

خـلال الفـترة المـذكورة أعـلاه ، كـان لـدينا مجموعتـان متنافسـ تان علـى قيـادة القطـاع همـا مجموعـة الشبكة العنكبوتية ومجموعة أشباه الموصّلات . كـل المطلوب أن تكـون في أقـوى المجموعـات الصناعية الموجودة في أقوى قطاعات السوق. ( انظر الشكل 11-2 ) بالنسـبة للعديــد مــن المسـتثمرين يمكــن لعمليـة البحـث أن تتوقــف عنـد هـذا الحــد . إن اختيــار أن تكــون في أحـد قطاعــات السـوق القويـة أو إحـدى الجموعــات القويـة هـي عمليـة يمكـن إنجانرهـا بسـهولة عـبر الالتحـاق بأحـد الصـناديق الاسـتثمارية المتخصصـة في قطاعـات محـددة أو مجموعـات أكثر من 50 % مـن اتجـاه السـهم يـتم تحديـده عـبر تحديـد اتجـاه مجموعتـه الصـناعية . إذا وجـدت اموعة الرابحة ، فقد أنجزت نصف مهِمتِك. هناك ميز ة أخرى كحصر البحث في القطاعات أو المجموعات الصناعية الرابحة ، هذه الميز ة هي تقليل جهد البحث الـذي يقـوم بـه المحلـل الفـني . هنـاك مـا يقـارب الــخمسة آلاف ورقـة ماليـة والـتي يمكـن للمستثمر أن يخ ـتار من بينها . من الصعوبة بمكان تحليل أسواق مكتظـة بـالأوراق الماليـة إلى هـذا الحد لذا يجب القيام بعملية اختزال أو تصفية لتلـك الأسـهم . هنـا تـبرز أهميـة عمليـة التحليـل ثلاثيـة الخطوات. عنـدما تقـوم بتقلـيص عـدد الأسـهم الـتي تقـوم بدراسـتها إلى عـدد بسـيط مـن اموعـات الصناعية ، فإن عدد الأسهــد التي ينبغي عليك دمراستها سينخفض على نحومشر . مما يضيف مزيداً من الراحة أنك ستكون على علم أن كل ورقـة ماليـة تنظـر إليهـا هـي فعليـاً عضـو في اموعـة الصناعية الرابحة. ( انظر الشكل 11-3 )

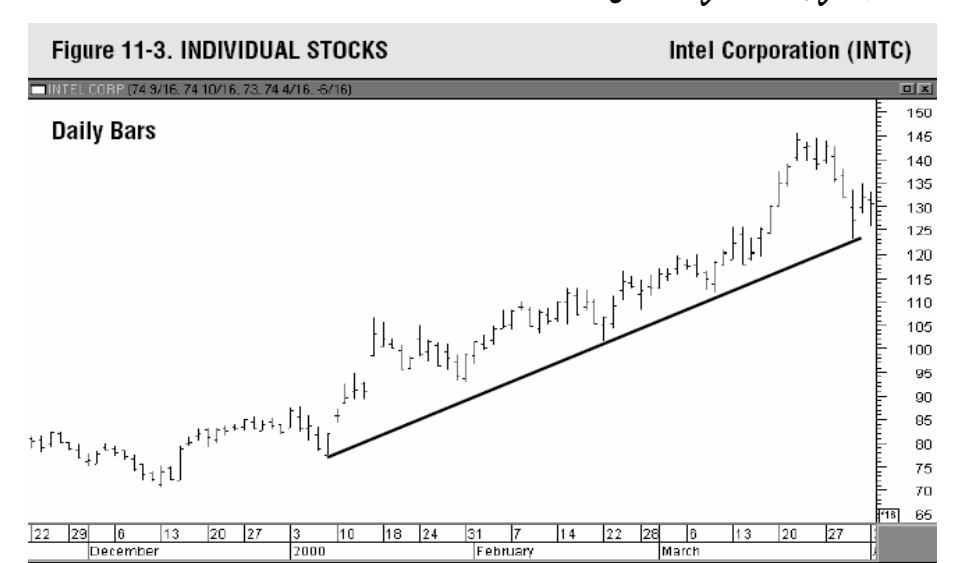

Intel was one of the strongest semiconductor stocks during the first three months of 2000. Having started the search in a strong semiconductor group, the search for a winning stock is made a lot easier.

الفصل الثاني عشر

#### **المتوسطات المتحركة .. Averages Moving**

ي حقل التحليل الفني ، تشتهر المتوسطات المتحركة بشكل كبير عند المحللين الفنيين ولسـبب وجيـه . تقـوم المتوسـطات المتحركـة بجعـل التحـرك السـعري أملــساً ممـا يسـهل عمليـة اكتشـاف المسامرات محل البحث . يمكن الحصول على إشامرات المسامر الدقيقة من تقـاطع يحـدث بـين التحـرك السعري والمتوسط المتحرك له أو يقع حتى بين متوسطين متحركين أو أكثر فيمـا بينـهم . حيـث أن المتوسط المتحرك يقوم بعمل متوسط حسابي لأسعار إغلاق عدة أيام لذا سنجد لديه ميلا للتـأخر عن التحرك السعري . كلما كان المتوسط المتحرك أقصر ( أي أنه يقـوم بحسـاب المتوسـط لعـدد أيـام أقـل ) نرادت حساسـيته للـتغيرات السـعـربة ونراد انقيـاده لتحركــات الأسـعاس . المتوسـط الأطول ( تكون فيه عدد الأيام المحسـوبة أكثـر ) يتقصـى أثـر تحركـات الأسـعار مـن مسـافة أبعـد ويكـون أقـل اسـتجابة ( تـأثراً ) لـتغيرات المسـار. يمكـن قيـاس المتوسـط المتحـرك بسـهولة ويمكن أن يتـوائم بشـكل اسـتثنائي مـع الاختبـارات التاريخيـة . لهـذه الأسـباب يعتـبر المتوسـط المتحرك هو الدعامة الرئيسية لمعظم النظم الآلية المُتـبـِعة للمؤشر.

## **المتوسطات المتحركة الشهيرة**

إن أكثـر المتوسـطات المتحركـة شـهرة في أسـواق المـال هـي متوسـط 50 ومتوسـط 200 يـوم ( على الخريطة الأسبوعية يتم تحويل تلك القيم اليو مية إلى 10 و 40 أسبوع علـى الترتيـب ). ينبغـي خــلال المســار الصــاعد أن تظــل الأســعار فــوق متوســط الـــ 50 يــوم. تقــوم التراجعــات المنظمــة ( Pullbacks ( بالارتـداد صـعوداً مـن عنـد هـذا المتوسـط والـذي يعمـل كمسـتوى دعـم . إن الإغلاق بشكل حاسم تحت متوسط الـ 50 يوم يعتبر عادة واحداً من أوائل العلامات الـتي تشـير إلى أن الورقة المالية تتجه نحو تصـحيح أشـد قسـوة . في العديـد مـن الحـالات يرسـل كسـر متوسـط الــ 50 يوم لأسفل إشارة على مزيد من الهبوط المتجه نحو متوسط 200 يـوم . إذا كانـت السـوق في

تصحيح عادي لمسامر صاعد فإنه يتعين على السوق أن تَجدَ دعمـاً جديداً قـرب متوسـط 200 يوم . ( لأغـراض التـداول قصـير الأجـل ، للمتـداول أن يسـتخدم متوسـط 20 يـوم لاكتشـاف تغـيرات المسار قصيرة الأجل ).

## **نطاقات بولنجر .. Bands Bollinger**

إن نطاقـات بـولنجر هـي نطاقـات تـداول محصـورة بـين خطــي انحـراف معيـاري فـوق وتحـت المتوسـط المتحرك لـ 20 يوم. عندما تقوم السوق بلمس أو تجاوز إحدى تلك النطاقات فإن السوق تعتـبر حينئـذٍ متـرهـلـة.وغالباً ستتراجع الأسعار نحو خط المتوسط المتحرك.

**مؤشر تقارب وانفراج المتوسط المتحرك ..** 

#### **Moving Average Convergence Divergence**

إن مؤشر تقارب وانفراج المتوسـط المتحـر ك MACD هـو نظـام تـداول شـهير . حـين تقـوم بعـرض هذا المؤشر على شاشة الكمبيوتر لديك ، ستجد متوسطين متحـركين مرجــحين ( المتوسـطات المتحركة المرجحة تعطي وزناً أكبر لتحركات الأسعار الأحدث ) نحصل على إشـارات التداول حينما يتقاطع الخطان.

الفصل الثالث عشر

#### **المتذبذبات .. Oscillators**

تستخدم المتذبذبات لتعريف حالة السوق وما إذا كانت في حالة فرط الشراء أو في حالة فـرط البيــع. يرســم المتذبــذب أســفل خريطــة الأســعار ويتمــاوج خــلال نطــاق عرضـي . حينمــا يصــل المتذبذب إلى الحد العلوي للنطاق فـإن حالـة السـوق تنـدرج تحـت مسـمى فـرط الشـراء ( تصـبح سـو قاً مفرطة الشراء ) وتكون السوق معرضة لارتداد لأسفل قصير الأجل . أما حينما يكـون الخـط في قاع النطاق فإن حالة السوق تنـدرج تحـت مسـمى فـرط البيـع ( تصـبح سـوقاً مفرطـة البيـع )وغالبـاً تكون مُهَيَّأة لصعود سـربع . تساعد المتذبذبات على قياس نقاط السوق القصوى وتخبر المحلل الفني عـن التوقيت الذي يدب فيه الترهل في أوصال عملية صعود السوق – أو هبوطها.

#### **Relative Strength Index (RSI).. النسبية القوة مؤشر**

هذا المؤشر هو أحـد أكثـر المتذبـذبات شـيوعاً بـين المتـداولين مسـتخدِمي التحليـل الفـني . يرسـ م المقياس المدرج لمؤشر القوة النسبية من صفر إلى 100 مقترناً بخطين أفقيين عنـد مسـتويي 70 و 30 . حـين تتخطـى قـراءة هـذا المؤشـر مسـتوى الــ 70 فـإن السـوق تعتـبر في حالـة فـرط شـراء أمـا حـين تكون قراءة المؤشر تحت مستوى الــ 30 فـإن السـوق تعتـبر في حالـة فـرط بيـع . أكثـر الفـترات الزمنية استخداماً مع مؤشر القوة النسبية هي الـ 9 أيام والـ 14 يوما.ً ( انظر الشكل 13-1 ).

# **مؤشرات التخمين ( المؤشرات الإحصائية ) .. Stochastics**

يرسم هذا المؤشر أيضاً على مقياس مـدرج مـن صـفر وحتـى 100 إلا أن الخطـين العلـوي والسـفلي ( والـذَين يحـددان مسـتويي فـرط الشـراء وفـرط البيـع ) ينـتقلان للمسـتويين 80 و 20 ، مـا معنـاه ، أن قـراءة المؤشـر الـتي تزيـد عـن 80 تعـني سـوق مفرطـة الشـراء والقـراءة الـتي تقـل عـن 20 تعـني سـوق مفرطة البيع . هناك خاصـية إضـافية تميـز مؤشـرات الـتخمين وهـي أن لـديها خ طــي تذبـذب بـدلاً مـن

واحـد .(غالبـاً مـا كـون خـط التذبـذب الأبطـأ هـو المتوسـط المتحـرك لثلاثـة أيـامر لخـط التذبـذب الأسرع ). نحصل علـى إشـارات الـدخول والخـروج ( إشـارات المتـاجرة ) حينمـا يتقـاطع الخطـان ، فإشارة الشراء نحصل عليها حين يصعد الخط الأسرع فـوق الخـط الأبطـأ أثنـاء وجودهمـا تحـت خـط الـ 20 ، أما إشارة البيع فنحصل عليها حين يهبط الخط الأسرع تحت الخط الأبطأ أثنـاء وجودهمـا فـوق خط الـ .80 معظم المحللين الفنيين يستخدمون فترة الـ 14 يوماً كإعـداد أساسـي للمؤشـر . ( انظـر الشكل 13-2 )

# **الأُطُر الزمنية المختلفة**

كما هو الحال مع كل الأدوات الفنية ، يمكننا استخدام المتذبـذبات مـع كـل الأطـر الزمنيـة المتاحـة ، وهـو مـا يعـني إمكانيـة اسـتخدامها مـع الخـرائط الأسـبوعية واليوميـة إضـافةً إلى خـرائط الطيات. قد يكون من المفيد اسـتخدام نفـس الإعـداد مـع كـل الأطـر الزمنيـة ، فعنـد مرســـمر خطوط المتذبذبات قُـم باختيـاس 14 أسـبوعاً للإطـاس الأسـبوعي و 14 يومـاً للإطـاس اليـومي و 14 ساعة لإطار الساعة .. إلخ. هناك سـبب آخـر يـدعونا لت وحيـد الإعـداد الـزمني مـع كـل الأطـر الزمنية ، هذا السبب هو كون الحواسيب الآلية تسمح لك بالتـنقـل بين الأطر الزمنية المختلفة جيئـةً وذهاباً عن طريق ضغطة زر ، فباسـتخدام نفـس الإعـداد الـزمني مـع كـل الأطـر الزمنيـة يصـبح عملك أسهل بكثير.

Figure 13-1. RSI OSCILLATOR

**Dow Jones Industrial Average** 

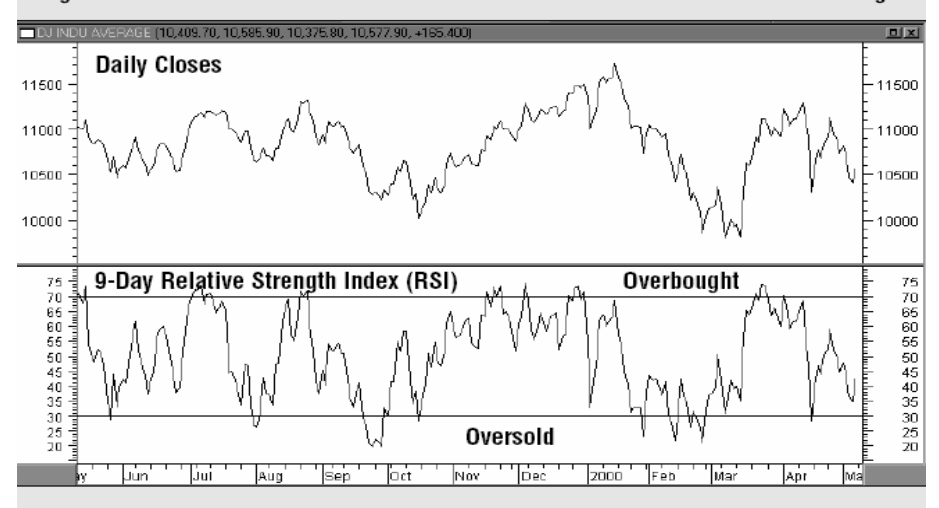

A 9-day RSI oscillator applied to the Dow Industries. RSI readings over 70 often coincide with short-term pullbacks. Readings below 30 often identify market bottoms.

Figure 13-2. STOCHASTICS OSCILLATOR

**S&P 500 Index** 

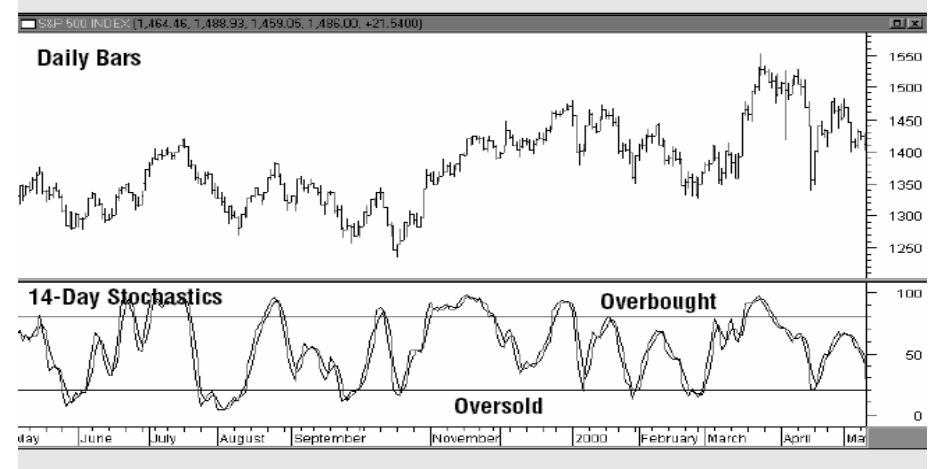

The 14-day stochastics oscillator applied to the S&P 500. The last two bottoms in the S&P were marked by oversold stochastic readings below 20. Readings over 80 coincided with several short-term peaks.

الفصل الرابع عشر

**النسب والقوة النسبية** 

يمكــن تطبيـــق التحليـــل الفــني علـــى خــرائط النســب . تســاعد خطـــوط المســـار والمتوســـطات المتحركـة في قيـاس المسـارات بنسـب كمـا يمكنـها أن تنبـه المحلـل أن هنـاك تغـيرات ممكـن حدوثها في تلك المسامرات . إن مراقبـةً عـن كَثَـب لخـرائط النسـب يمكـن أن تضـيف بُعـداً ثمينـاً للتحليل الفني.

# **نِسب القطاع**

في الفصل الحادي عشر كان لـدينا نصـيحة باسـتخدام أسـلوب تحليـل السـوق " مـن السـطح وحتـى الأعماق " للعثور على القطاعات الرابحة واموعـات الصـناعية الرابحـة وأخـيراً الأسـهم الرابحـة . تتـم عمل ذلك بتطبيق تحليل النسب لتحديد القوة النسـبية للسـوق . لاختيـامر مجموعـة صـناعية مـثلاً ، فإن التقنية المتبعة هي قسمة مؤشر الصناعة ( مثل مؤشر أشباه الموصلات ) على مؤشـر مـن المؤشـرات الإجمالية للسوق مثل ستاندارد آند بورز .500 عندما يكون خـط النسـبة صـاعداً فهـذا يعـني أن الصـناعة تفـوق في أدائهـا الأداء العـام للسـوق أمـا إذا كـان خـط النسـبة هابطـاً فهـذا معنـاه أن هـذه الصناعة متخلفة في أدائها عـن مركـب السـوق . تـتلخص الفكـرة فيه أن تقومر بـالتركيز علـى اموعات الصناعية ذوات النسب الصـاعدة وأن تتفـادى اموعـات ذوات النسـب الهابطـة . باتباعـك لهذا الأسلوب فإنك ستقتصر في عملية الشراء على شراء تلك اموعـات الصـناعية الـتي تبـدِي قـوة نسبية أكبر.

**نِسب الأسهم**  مجـرد أن تـنجح في تحديـد اموعـة الصـناعية الرابحـة قُـم بتطبيـق تحليـل النسـب علـى أسـهم تلـك الجموعـة . ببسـاطةعليـك أن تقســـمركـــل سـهــمر بــة تلك الجموعـة علـى مؤشــر الجموعـة ذاتهـا .

تكـون الأسـهم ذوات خطـوط النسـب الصـاعدة هـي الأسـهم الأقـوى في اموعـة . تـتلخص الفكـرة في أن تقـوم بـالتركيز علـى اختيـار الأسـهم الـتي تبـدي أكـبر قـوة نسـبية مـن ضـمن الجهوعة . بهذا النسق فإنك ستشتري أقوى اكأسهه مي أقوى الجموعات الصناعية .

## **نِسب السوق**

يمكننـا أن نسـتخدم تحليـل النسـب لعقـد م قارنـات بـين متوسـطات السـوق الرئيسـية فمـثلا إذا قمنـا بـِقِسمة مؤشر ناسـداك المُركــب علـى مؤشـر سـتاندارد آنـد بـورز 500 فإننـا حينئـذٍ يمكننـا تحديد ما إذا كان أداء قطاع التقنية أفضل مـن أداء السـوق إجمـالاً أم أسـوأ . يمكنـك عقـد مقارنـة بين مؤشر راسل 2000 ومؤشر ستاندارد آند بورز لقياس القوة النسبية ( أو الضـعف النسـبي !! ) للأسهم الصغيرة. ( انظر الشكل 14-1 )

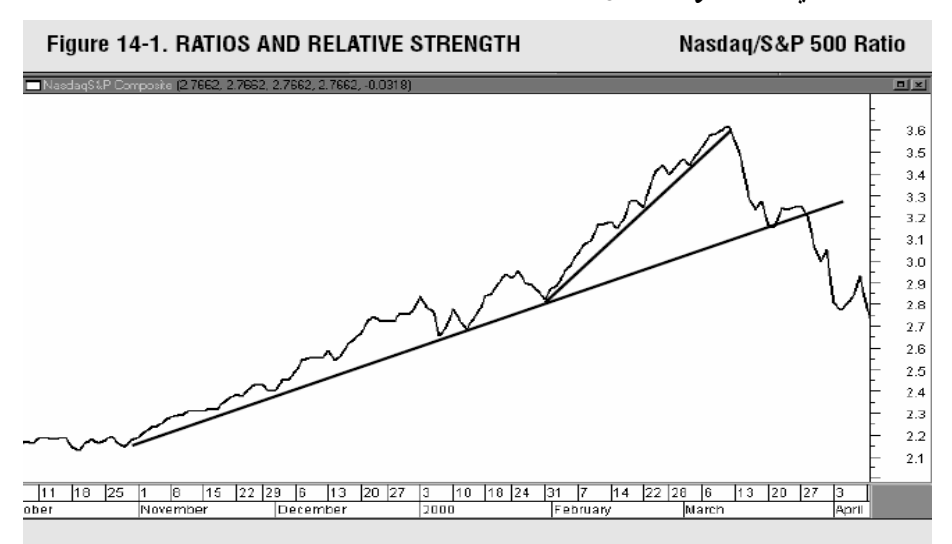

The rising Nasdag/S&P 500 ratio shows remarkable relative strength in the technology sector during the last quarter of 1999 and the first quarter of 2000. The breaking of the up trendlines, however, signalled new relative weakness in technology. Ratio charts are a good way to spot sector rotations within the stock market.

الفصل الخامس عشر

### **عقود الخيارات .. Options**

تعطي عقود الخيامرات حاملها الحق —وهوحق غير مُلزمر —لشيراء \* أو بيع \*\* شييء ْ ما مطيروح فيه سوق بسعر معين خلال فترة زمنيـة محـددة . أبسـط تطبيقـات عقـود الخيـارات أن يقـوم متـداول متفائـل بصعود سوق ما بعقد صفقة *امتيانر شـراء* @ يـ2 هـذه السـوق وان يقوم متـداول متوقع لهبوط سـوق مـا *^\*^* بعقد صفقة *امتياز بيع* في تلك السوق.

الميزة الأساسية لتجارة عقود الخيارات هي المخاطرة المحدودة . يقوم متداول عقود الخيارات بـدفع مكافأة/علاوة ( *Premium* ( لكـي يعقـد تلـك العقـود . إذا لم تتحـرك السـوق بالشـكل المتوقـع فإن العقد تنتهي صلاحيته ببساطة . أقصى خسارة يمكن أن يتعـرض لهـا متـداول عقـود الخيـارات هي مقدار المكافأة التي دفعها.

يمكـن لمتـداولي عقـود الخيـارات اسـتخدام عـدد لا حصـر لـه مـن اسـتراتيجيات التعامـل مـع تلـك العقود. رغم تلك الكثرة إلا أن معظم استراتيجيات عقـود الخيـارات تتطلـب رؤيـة صـحيحة للسـوق. بصـياغة أخـرى ، ينبغـي علـى متـداول عقـود الخيـارات أن يحـدد أولاً إذا مـا كـان سـعر السـوق للعقـد محـل الصـفقة سـيرتفع أم سـينخفض أم سـيبقى ثابـت نسـبياً ويرجـع ذلـ ك لكـون العامـل الرئيس المؤثر على قيمـة عقـد الخيـامرات هـو أداء " *سـوق محـل الصـفقة* " الخـاص بـذلك العقـد . عـنـد تحديد استراتيجية عقود خيارات ملائمة ، من المهم أن تضع في الاعتبار أن مبادئ التحليـل الفـني لا تنطبق على عقد الخيار ذاته إنما تنطبق على *سوق محل الصفقة*.

> $\overline{a}$ \* في حالة امتیاز الشراء. \*\* في حالة امتیاز البیع. ^ سواء كان ھذا الشيء ورقة مالیة أو سلعة .. إلخ *@ Call Option ^\*^ Put Option* () *Underlying Market*

مما سبق بتضح لنا بجلاء أن مبادئ التحليل الفني التي شُرِحَت يے الصفحات السابقة مع قابليتـها للتطبيق على الأسواق المالية تلعب دوراً هاماً في تداول عقود الخيارات.

# **نسبة " امتياز البيع/ امتياز الشراء " ...** *Ratio Call/Put Option*

استُخدِمَ نشاط التداول في سوق عقود الخيامرات لاستحداث مؤشـر نفسـي لسـوق الأوبراق الماليـة يسمى نسـبة امتيـاز البيـع إلى امتيـاز الشـراء . هـذه النسـبة هـي حاصـل قسـمة حجـم تـداول عقـود امتياز البيع على حجم تداول عقود امتياز الشراء . يتم تطبيق هذه النسـبة علـى **عقـود خيـارات**  \* **مؤشـر ســتاندارد آنــد بــورز 100** ( *OEX*( المتعاقَــد عليهــا في بورصـة شــيكاغو لعقــود كمـا يمكـن تطبيقهـا علـى **عقـود خيـارات الأسـهم** المتداولـة في \*\* الخيـارات ( *CBOE*( بورصـة شـيكاغو ، يسـتفيد المحللـون الفنيـون مـن أحجـام تـداول عقـود خيـارات الأسـهم عنـد تحليلهم لسوق الأسهم العادية.

# **المؤشرالمـعارِض** .. *Indicator Contrary*

مؤشـر ستاندامرد آند بومر*ن 100 أو نسبة امتيانر البيع/امتيانر الشـرا*ء لعقود خيـامرات الأسـهــمـ ببورصة شيكاغو هـو مؤشـر معـارِض . بمعنـى ، أن *نسـبة امتيـاز البيـع / امتيـاز الشـراء* المرتفعـة تعتبر إيجابية للسوق ( لكونها تُظهِر تشاؤماً كبيراً لدى المتعاملين ). بالمثل ، فإن *نسبة امتياز البيع / امتيـاز الشـراء* المنخفضـة ( الـتي تفصـح عـن تفـاؤل قـوي لـدى المتعـاملين ) ، هـذه النسـبة تعتـبر سـلبية للسوق. السبب المنطقي لكون نسبة امتياز البيع / امتياز الشراء مؤشراً معارضـاً هـو أن متـداولي عقود الخيامرات تعلو لديهـم نبرة التفاؤل بالقرب من قمـم الأسواق ويسيطر عليهـم التشـاؤمر بـالقرب من القيعان.

 $\overline{a}$ \* OEX ھو رمز المؤشر 100 P&S ، ھذا المؤشر مختلف عن مؤشر 500 P & S.

Exchange Options Board Chicago تأسست في العام 1973 وھي بورصة مختصة بعقود خیارات \*\* الأسھم والمؤشرات ومعدلات الفائدة. تـُعَد بورصة شیكاغو أكبر بورصات عقود الخیارات في العالم وھي أیضاً بورصة رائدة في استحداث المنتجات المالیة الجدیدة والابتكارات التقنیة خاصةً في مجال التجارة الإلكترونیة. یُنطَق اسم البورصة ھكذا سي بو. في أول أیام عملھا كان عدد العقود 911 عقداً على ستة عشر ورقة مالیة أما الآن فإن متوسط حجم التداول الیومي یزید عن ملیون عقد. ( من موسوعة إنفستوبیدیا )

**مؤشـر تقلـب بورصـة شـيكاغو لعقـود الخيـارات** .. *Volatility CBOE Index ( VIX )*

هذا المؤشر المعارض مؤسس على قياس التقلب الخاص بعقـود الخيـارات الخاصـة بمؤشـر سـتاندارد آند بورز .100 لكونه مؤشراً معارضاً فإنـه حـين يكـون صـاعداً ينطـوي علـى تقلبـا ت أكـبر وبالتالي تَعاظُمٍ للمخاوف من حركة هابطـة لسـوق الأسـهم وحـين يكـون هابطـاً فإنـه يشـير إلى تقلبـات أقـل وثقـةً أكـبر في السـوق . يتـداول هـذا المؤشـر عـادة في نطـاق بـين 20 و 30 ، تترافـق حركات الانخفاض تحت الـ 20 مع قمم السوق كما تترافق حركات الصعود فوق الــ 30 مـع قيعان الأسواق.

الفصل السادس عشر

**مبدأ التأكيد** 

يـتلخص مبـدأ التأكيـد في أنــه كلمـا زاد عـدد الأدلـة الفنيـة الـتي تـدعم تحلـيلا مــا ، كــان الاستنتاج أقرب للصحة . على سبيل المثال ، حين تدرس سوقاً فينبغي أن تكون كل الإشـارات الفنيـة تتجـه نحـو نفـس الزاويـة . إذا كـان لـديك بعـض الإشـارات متجهـة لأعلـى وأخـرى متجهـة لأسفل ، كُن على حذر . قم بمراجعة أداء الأسهم في نفـس القطـاع . التحليـل المتفائـل لسـهمٍ ما سيكون أقل إقناعاً إذا ما كانت الأسهم الأخرى التي تشاركه مجموعتـه الصـناعية تتجـه لأســفل. لأن أســهم اموعـة الصــناعية الواحــدة تميــل للتحــرك معــاً ، عليـك التأكــد مـن اتفــاق الأسهم الأخرى في القطاع مع الورقة المالية التي تقوم بدراستها.

ألـقِ نظـرة علـى المؤشـرات الفنيـة المختلفـة لـترى مـدى تعاضـدها . هـل تم تأكيـد النمـاذج الفنيـة عـن طريق أحجام التداول ؟ هل قامت المتوسطات المتحركـة والمتذبـذبات بتأكيـد تحليـل الخريطـة البيانية ؟ عَـمَّ تفصح الخرإئط1لأسبوعيةوالشهربة ؟ مرغـمرأن[شامرةڪل|لمؤشـر|تخـواتجـاه واحد هو أمر نادر الحدوث إلا أنـه ينبغـي علـى المحلـل الفـني أن يحـرص علـى أن يكـون أكـبر عـدد ممكن من المؤشرات متفقاً مع رؤيته للتأكد من صحتها.

الفصل السابع عشر **الملخص والخُلاصة** 

قمنا بطرح مقدمة عن التحليل الفني كما هو مطبق في الأسواق المالية . ناقشـنا باختصـار الأدوات الرئيســية الــتي يســتخدمها المحللــون الفنيــون ، كــان مــن تلــك الأدوات ، تحليــل الخريطــة الرئيســية ودراسـة أحجـام التـداول والمتوسـطات المتحركـة والمتذبـذبات والنسـب والخـرائط الأسـبوعية وخـرائط الطَيَّات. على المتـداول النـاجح أن يتعلـم كيف يصـهـر كـل تلك الأدوات في بوتقـة واحدة ليحصل على سبيكة ثمينة تمثل نظريته عن السوق.

إن الـبرامج ومنتجـات الشـبكة العنكبوتيـة المتاحـة اليـوم في السـوق تمنحنـا أدوات فعالـة تجعـل مـن عملية رسم وتحليل الخرائط عمليةً أسهل بشكل لم يحدث من قبل كما أنها جعلـت التحليـل الفـني سـهل المنـال بالنسـبة للمسـتثمرين العـاديين. علـى سـبيل المثـال ، هنـاك الكـثير مـن الـبرامج ومنتجـات الشبكة العنكبوتية تتضمن طاقمـاً كـاملا مـن أدوات التحليـل الفـني الـتي تسـمح لـك باسـتحداث خـرائط بسـهولة وتتـيح لـك الـدخول الفـوري علـى البيانـات التاريخيـة ولـديها القـدرة علـى ابتكـار ومراجعـة والمفاضـلة بـين العديـد مـن نظـم التـداول الـتي يمكنـك تصـميمها بشـكل شخصـي دون الحاجة لأي خبرة أو حتى معرفة بأسس البرمجة.

يمنحنا التحليل الفني أداة رائعةً للتنبؤ بحالة السوق سواء كنـا نملـك أو لا نملـك مـدخلات أساسـية عـن السوق. يصبح التحليل الفني رئيسياً حينماً نتحدث عن توقيت اغتنام فرص السوق. إن اغتنام فـرص السوق هو أمر فني بحـت ، لـذا فـإن المشـاركة الناجحـة في الأسـواق تسـتلزم اسـتخدام التحليـل الفني.

لا يلزمـك أن تصـبح خـبيراً في الخـرائط لكـي تـتمكن مـن اسـتخدام التحليـل الفـني . بطريقـة أو بأخرى ، للتحليل الفني باعٌ كبير في جعل المتداول في الجانب الصـحيح من السـوق ومسـاعد ته في تحديد نقاط الدخول والخروج من السوق بدقة بالغـة وهـو أمـر أساسـي للنجـاح في هـذا اـال . سـواء كـان المتـداول مـن متـداولي الطيـات أو كـان مسـتثمراً طويـل الأجـل فـإن معرفتـه بالتحليـل الفـني ستمثل له إضافة بارزة.

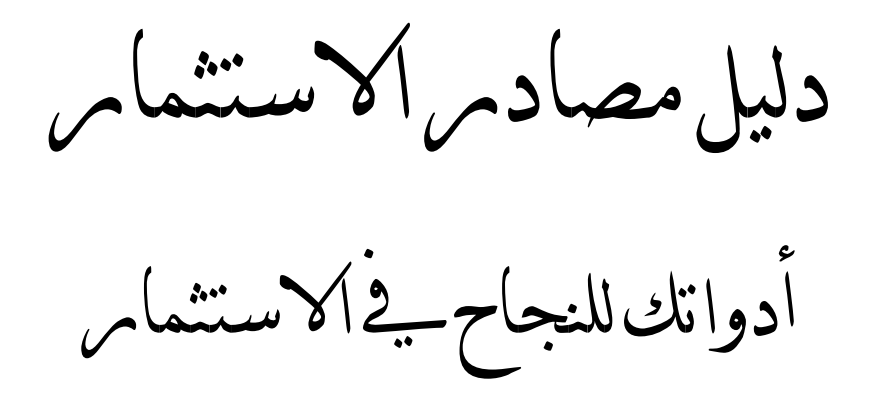

كتب مرشحة للقراءة *التحليل الفني للأسواق المالية*  **الكاتب : جون ميرفي** 

حين تبحث عن كتاب يتنـاول قـراءة الخـرائط البيانيـة وفهـم المؤشـرات والـدور المحـوري للتحليـل الفني في عملية الاستثمار ، لن تجد كتاباً أكثر إسهاباً ولا أحدث من هذا المرجع .هـذا الـدليل الشامل الذي مروجعَ وأضيف إليه ما يتناسب مع التحولات الكبيرة الحادثة في عالم المال هـذه الأمامر ، هذا الدليل يصلح لكل مـن الأوراق الماليـة وأسـواق العقـود المسـتقبلية . هـو كتـاب لا غِنـى عنـه وڪاتبه هو أحد خبراء هذا المجال .

*مقدمة مارتن برِنج عن التحليل الفني*  **اسطوانة حلقة دراسية وجدول أعمالها** 

**مارتن برِنج** 

أحد أعلى خبراء التحليل الفني والتنبؤ بأحوال الأسواق المالية قدراً يمنحك منهجاً يشمل كل جوانـب التحليـل الفـني . هــذا الــدليل التفــاعلي يقـومر بشــرح كــيفيــة تقيـيــمـرالمســامرات والـدُمْرَى والقعـوس والعلاقـات بـين الأسـعار وأحجـام التـداول ونمـاذج الأسـعار والمتوسـطات المتحركـة ومؤشـرات الزخم.

تتضمن الاسطوانة الملحقـة بالكتـاب حلقـات مرئيـة ونمـاذج توضـيحية متحركـة ومقـاطع صـوتية واختبارات تفاعلية . هذه هي الطريقة الأمثل لإتقان التحليل الفني تتعلمهـا مباشـرة مـن أحـد أسـاطين المجال.

*تبسيط التحليل الفني* 

**كلِف درك .. Droke Cliff**

هـذا دليـل مـوجز وسـهل القـراءة لكـي تـتعلم وتسـتخدم هـذه الأداة الاسـتثمارية الـتي لا تقـدر بثمن. الكاتب ، وهو محلل فني معروف ويكتب في العديد من الصـحف الإخباريـة المتخصصـة في التحليـل الفـني ، قـام بوضـع أهـم العوامـل الأساسـية التحليـل الفـني في كتـاب مختصـر وسـهل القراءة.

*كيف يمكن أن تساعدك الخرائط البيانية في سوق الأوراق المالية ؟* 

**وليام إل. جيلر .. Jiler .L William**

إن كتاب وليامر جيلر هوالكتـاب|التمهيـدي|الذي لا غنـى عنـه بـ2 هـذا المجـال . حـين طُـرحَ بـ2 العام 1962 ، كان أول الكتب التي توضح كيف يمكن للمستثمرين اسـتخدام الخـرائط البيانية لتعظيم أرباحهم سواء حـين يبيعـون أو يشـترون . وقـد ذاعـت شـهرة هـذا الكتـاب حتـى الآن لكونه يساعد المتداولين والمستثمرين على استخدام تلك الأدوات لزيادة أرباحهم. هذا الكتاب يتشابه مع المقدمات التي يضعها خبراء الاستثمار في سـتاندارد آنـد بـورز وهـذا مـا يجعل الطبعات الجديدة منه مصدراً ممتازاً للمبتدئين بنفس القدر الذي يمثل به مرجعاً حيوياً للخبراء.

هنا انتهى الكتاب نفعنا الله وإياكم به . . كل عملٍ بشري هو عملٌ يفتقر للكمال .. فالكمال وحده .. مرحـــدالله|مـرئٍ أهدى إلى عيوبي . . للتواصل .. إذا لزم التصحيح .. أو المراجعة .. أو الاستفسار .. Ahmad\_inbox@windowslive.com

وآخر دعوانا .. أن الحمد رب العالمين

64